# Package 'MCDA'

November 5, 2015

Version 0.0.12

Date 2015-10-22

Title Functions to Support the Multicriteria Decision Aiding Process

Author Patrick Meyer, Sébastien Bigaret, Richard Hodgett, Alexandru-Liviu Olteanu

Maintainer Patrick Meyer <patrick.meyer@telecom-bretagne.eu>

Description Functions which can be useful to support the analyst in the Multicriteria Decision Aiding (MCDA) process involving multiple, conflicting criteria.

Imports Rglpk, glpkAPI, methods

Suggests Rgraphviz

License CeCILL-2

Encoding UTF-8

URL <https://github.com/paterijk/MCDA>

NeedsCompilation no

Repository CRAN

Date/Publication 2015-11-05 20:03:56

## R topics documented:

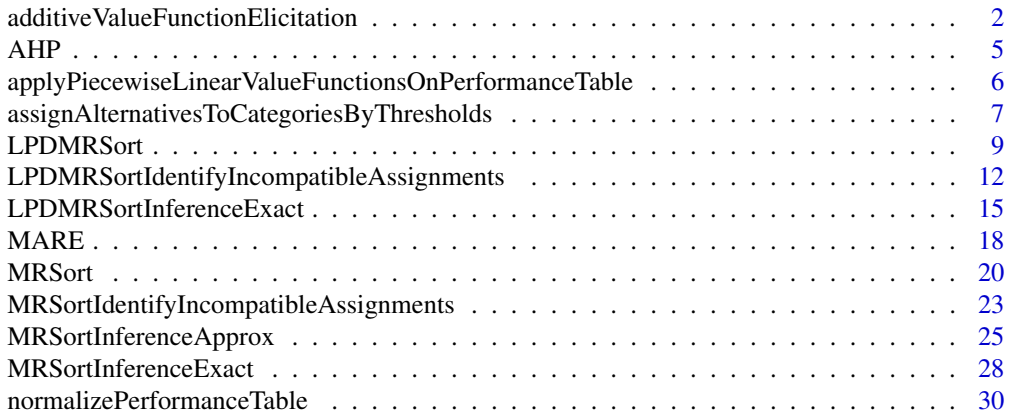

<span id="page-1-0"></span>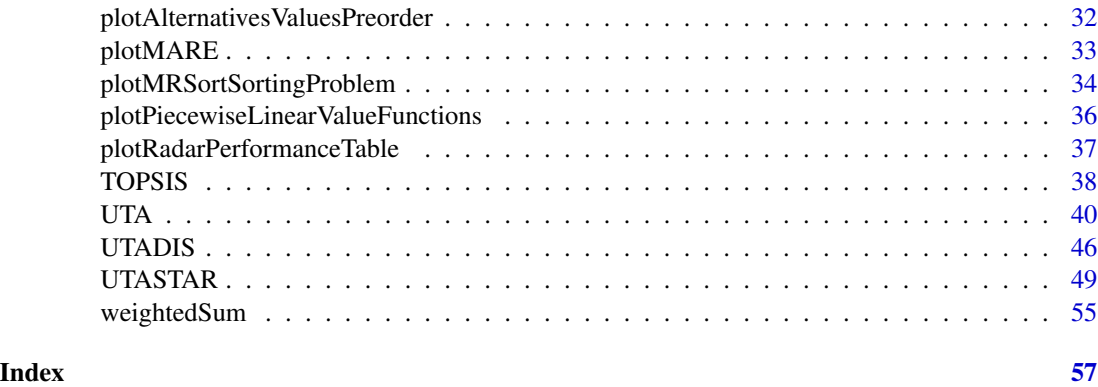

additiveValueFunctionElicitation *Elicitation of a general additive value function.*

### Description

Elicits a general additive value function from a ranking of alternatives.

### Usage

```
additiveValueFunctionElicitation(performanceTable,
```

```
criteriaMinMax, epsilon,
alternativesRanks = NULL,
alternativesPreferences = NULL,
alternativesIndifferences = NULL,
alternativesIDs = NULL,
criteriaIDs = NULL)
```
### Arguments

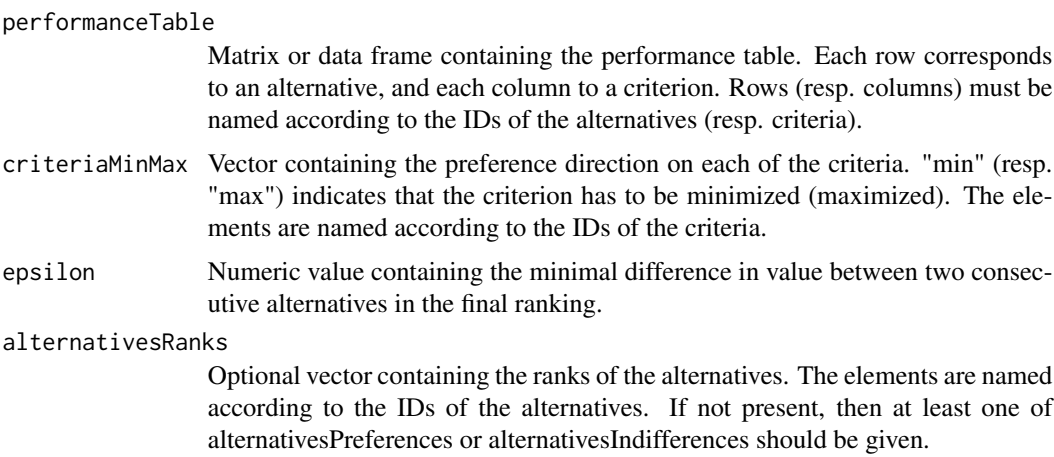

#### alternativesPreferences

Optional matrix containing the preference constraints on the alternatives. Each line of the matrix corresponds to a constraint of the type alternative a is strictly preferred to alternative b. If not present, then either alternativesRanks or alternativesIndifferences should be given.

### alternativesIndifferences

Optional matrix containing the indifference constraints on the alternatives. Each line of the matrix corresponds to a constraint of the type alternative a is indifferent to alternative b. If not present, then either alternativesRanks or alternativesPreferences should be given.

#### alternativesIDs

Vector containing IDs of alternatives, according to which the datashould be filtered.

criteriaIDs Vector containing IDs of criteria, according to which the data should be filtered.

#### Value

The function returns a list structured as follows :

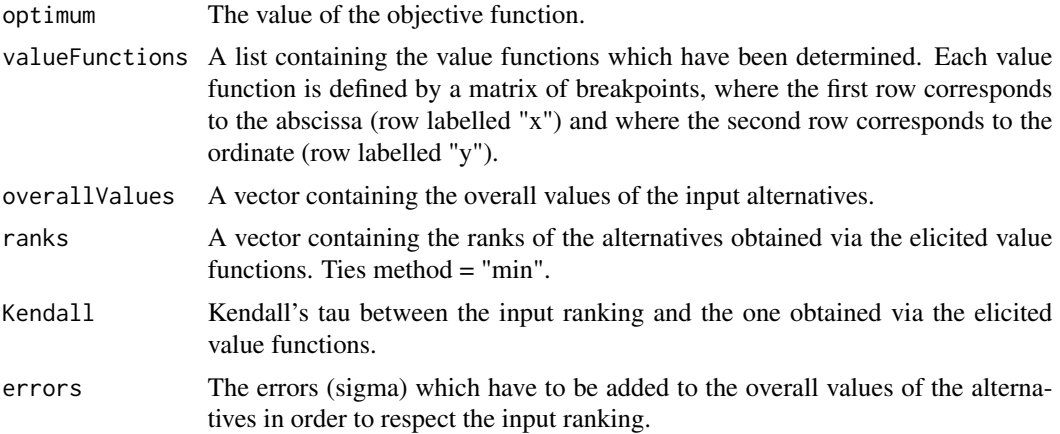

#### References

Based on the UTA algorithm (E. Jacquet-Lagreze, J. Siskos, Assessing a set of additive utility functions for multicriteria decision-making, the UTA method, European Journal of Operational Research, Volume 10, Issue 2, 151–164, June 1982) except that the breakpoints of the value functions are the actual performances of the alternatives on the criteria.

### Examples

# ----------------------------------------

# ranking some cars (from original article on UTA by Siskos and Lagreze, 1982)

# the separation threshold

epsilon <-0.01

```
# the performance table
performanceTable <- rbind(
c(173, 11.4, 10.01, 10, 7.88, 49500),
c(176, 12.3, 10.48, 11, 7.96, 46700),
c(142, 8.2, 7.30, 5, 5.65, 32100),
c(148, 10.5, 9.61, 7, 6.15, 39150),
c(178, 14.5, 11.05, 13, 8.06, 64700),
c(180, 13.6, 10.40, 13, 8.47, 75700),
c(182, 12.7, 12.26, 11, 7.81, 68593),
c(145, 14.3, 12.95, 11, 8.38, 55000),
c(161, 8.6, 8.42, 7, 5.11, 35200),
c(117, 7.2, 6.75, 3, 5.81, 24800)
\lambdarownames(performanceTable) <- c(
  "Peugeot 505 GR",
  "Opel Record 2000 LS",
  "Citroen Visa Super E",
  "VW Golf 1300 GLS",
  "Citroen CX 2400 Pallas",
  "Mercedes 230",
  "BMW 520",
  "Volvo 244 DL",
  "Peugeot 104 ZS",
  "Citroen Dyane")
colnames(performanceTable) <- c(
  "MaximalSpeed",
  "ConsumptionTown",
  "Consumption120kmh",
  "HP",
  "Space",
  "Price")
# ranks of the alternatives
alternativesRanks <- c(1,2,3,4,5,6,7,8,9,10)
names(alternativesRanks) <- row.names(performanceTable)
# criteria to minimize or maximize
criteriaMinMax <- c("max","min","min","max","max","min")
names(criteriaMinMax) <- colnames(performanceTable)
x<-additiveValueFunctionElicitation(performanceTable,
                                      criteriaMinMax, epsilon,
                                      alternativesRanks = alternativesRanks)
```
#### <span id="page-4-0"></span>**Description**

AHP is a multi-criteria decision analysis method which was originally developed by Thomas L. Saaty in 1970s.

#### Usage

AHP(criteriaWeightsPairwiseComparisons, alternativesPairwiseComparisonsList)

#### Arguments

criteriaWeightsPairwiseComparisons

Matrix or data frame containing the pairwise comparison matrix for the criteria weights. Lines and columns are named according to the IDs of the criteria.

alternativesPairwiseComparisonsList

A list containing a matrix or data frame of pairwise comparisons (comparing alternatives) for each criterion. The elements of the list are named according to the IDs of the criteria. In each matrix, the lines and the columns are named according to the IDs of the alternatives.

#### Value

The function returns a vector containing the AHP score for each alternative.

#### References

The Analytic Hierarchy Process: Planning, Priority Setting (1980), ISBN 0-07-054371-2, McGraw-Hill

```
style <- t(matrix(c(1,0.25,4,1/6,4,1,4,0.25,0.25,0.25,1,0.2,6,4,5,1),
                 nrow=4,ncol=4))
colnames(style) = c("Corsa","Clio","Fiesta","Sandero")
rownames(style) = c("Corsa","Clio","Fiesta","Sandero")
reliability <- t(matrix(c(1,2,5,1,0.5,1,3,2,0.2,1/3,1,0.25,1,0.5,4,1),
                       nrow=4,ncol=4))
colnames(reliability) = c("Corsa","Clio","Fiesta","Sandero")
rownames(reliability) = c("Corsa","Clio","Fiesta","Sandero")
fuel <- t(matrix(c(1,2,4,1,0.5,1,3,2,0.25,1/3,1,0.2,1,0.5,5,1),nrow=4,ncol=4))
colnames(fuel) = c("Corsa","Clio","Fiesta","Sandero")
```

```
rownames(fuel) = c("Corsa","Clio","Fiesta","Sandero")
alternativesPairwiseComparisonsList <- list(style=style,
                                            reliability=reliability,
                                            fuel=fuel)
criteriaWeightsPairwiseComparisons <- t(matrix(c(1,0.5,3,2,1,4,1/3,0.25,1),
                                                  nrow=3,ncol=3))
colnames(criteriaWeightsPairwiseComparisons) = c("style","reliability","fuel")
rownames(criteriaWeightsPairwiseComparisons) = c("style","reliability","fuel")
overall1 <- AHP(criteriaWeightsPairwiseComparisons,
                  alternativesPairwiseComparisonsList)
```
applyPiecewiseLinearValueFunctionsOnPerformanceTable *Applies value functions on a performance table.*

### Description

Transforms a performance table via given piecewise linear value functions.

#### Usage

```
applyPiecewiseLinearValueFunctionsOnPerformanceTable(valueFunctions,
                                      performanceTable,
                                      alternativesIDs = NULL,
                                      criteriaIDs = NULL)
```
### Arguments

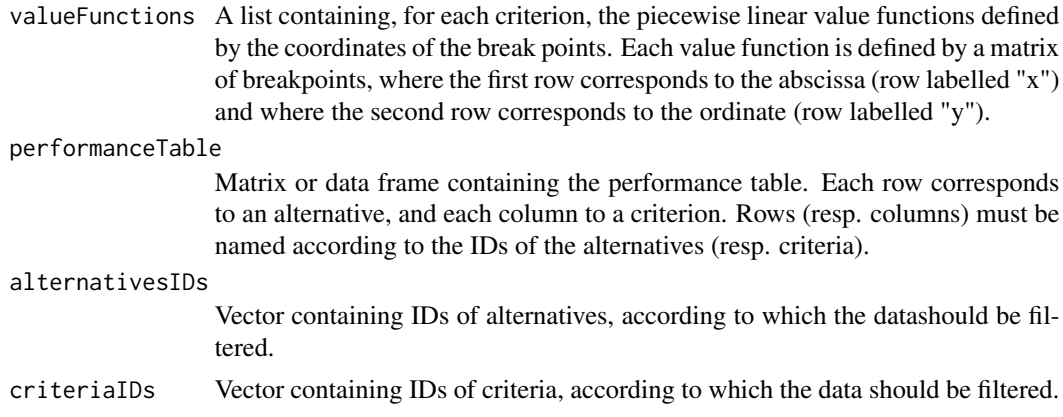

#### Value

The function returns a performance table which has been transformed through the given value functions.

### <span id="page-6-0"></span>Examples

```
# the value functions
v<-list(
  Price = array(c(30, 0, 16, 0, 2, 0.0875),
   dim=c(2,3), dimnames = list(c("x", "y"), NULL)),
  Time = array(c(40, 0, 30, 0, 20, 0.025, 10, 0.9),
   \dim = c(2, 4), dimnames = list(c("x", "y"), NULL)),
  Comfort = array(c(0, 0, 1, 0, 2, 0.0125, 3, 0.0125),dim = c(2, 4), dimnames = list(c("x", "y"), NULL)))# the performance table
performanceTable <- rbind(
     c(3,10,1),
c(4, 20, 2),
c(2, 20, 0),
c(6,40,0),
c(30,30,3))
rownames(performanceTable) <- c("RER","METRO1","METRO2","BUS","TAXI")
colnames(performanceTable) <- c("Price","Time","Comfort")
# the transformed performance table
applyPiecewiseLinearValueFunctionsOnPerformanceTable(v,performanceTable)
```
assignAlternativesToCategoriesByThresholds *Assign alternatives to categories according to thresholds.*

#### **Description**

Assign alternatives to categories according to thresholds representing the lower bounds of the categories.

### Usage

```
assignAlternativesToCategoriesByThresholds(alternativesScores,
            categoriesLowerBounds,
            alternativesIDs = NULL,
            categoriesIDs = NULL)
```
### **Arguments**

alternativesScores

Vector representing the overall scores of the alternatives. The elements are named according to the IDs of the alternatives.

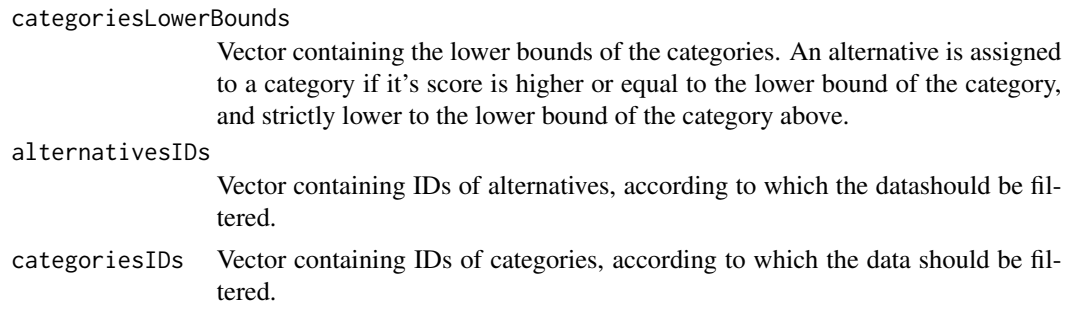

### Value

The function returns a vector containing the assignments of the alternatives to the categories.

```
# the separation threshold
epsilon <-0.05
# the performance table
performanceTable <- rbind(
 c(3,10,1),
 c(4,20,2),
 c(2,20,0),
  c(6, 40, 0),
  c(30,30,3))
rownames(performanceTable) <- c("RER","METRO1","METRO2","BUS","TAXI")
colnames(performanceTable) <- c("Price","Time","Comfort")
# ranks of the alternatives
alternativesAssignments <- c("good","medium","medium","bad","bad")
names(alternativesAssignments) <- row.names(performanceTable)
# criteria to minimize or maximize
criteriaMinMax <- c("min","min","max")
names(criteriaMinMax) <- colnames(performanceTable)
# number of break points for each criterion
criteriaNumberOfBreakPoints <- c(3,4,4)
names(criteriaNumberOfBreakPoints) <- colnames(performanceTable)
# ranks of the categories
```
#### <span id="page-8-0"></span>LPDMRSort 9

```
categoriesRanks <- c(1,2,3)
names(categoriesRanks) <- c("good","medium","bad")
x<-UTADIS(performanceTable, criteriaMinMax, criteriaNumberOfBreakPoints,
            alternativesAssignments, categoriesRanks,0.1)
npt <- applyPiecewiseLinearValueFunctionsOnPerformanceTable(x$valueFunctions,
                                                             performanceTable)
scores <- weightedSum(npt, c(1,1,1))
# add a lower bound for the "bad" category
lbs <- c(x$categoriesLBs,0)
names(lbs) <- c(names(x$categoriesLBs),"bad")
assignments<-assignAlternativesToCategoriesByThresholds(scores,lbs)
```
LPDMRSort *MRSort that takes into account large performance differences.*

### **Description**

MRSort is a simplified ElectreTRI method that uses the pessimistic assignment rule, without indifference or preference thresholds attached to criteria. LPDMRSort considers both a binary discordance and a binary concordance conditions including several interactions between them.

#### Usage

```
LPDMRSort(performanceTable, categoriesLowerProfiles, criteriaWeights,
          criteriaMinMax, majorityThreshold, criteriaVetos = NULL,
          criteriaDictators = NULL, majorityRule = "",
          alternativesIDs = NULL, criteriaIDs = NULL,
          categoriesIDs = NULL)
```
#### Arguments

performanceTable

Matrix or data frame containing the performance table. Each row corresponds to an alternative, and each column to a criterion. Rows (resp. columns) must be named according to the IDs of the alternatives (resp. criteria).

#### categoriesLowerProfiles

Matrix containing, in each row, the lower profiles of the categories. The columns are named according to the criteria, and the rows are named according to the

categories. The index of the row in the matrix corresponds to the rank of the category.

#### criteriaWeights

Vector containing the weights of the criteria. The elements are named according to the IDs of the criteria.

criteriaMinMax Vector containing the preference direction on each of the criteria. "min" (resp. "max") indicates that the criterion has to be minimized (maximized). The elements are named according to the IDs of the criteria.

#### majorityThreshold

The cut threshold for the concordance condition. Should be at least half of the sum of the weights.

criteriaVetos Matrix containing in each row a vector defining the veto values for the lower profile of the category. NA values mean that no veto is defined. A veto threshold for criterion i and category k represents the performance below which an alternative is forbidden to outrank the lower profile of category k, and thus is forbidden to be assigned to the category k. The rows are named according to the categories, whereas the columns are named according to the criteria.

#### criteriaDictators

Matrix containing in each row a vector defining the dictator values for the lower profile of the category. NA values mean that no veto is defined. A dictator threshold for criterion i and category k represents the performance above which an alternative is guaranteed to outrank the lower profile of category k, and thus may no be assigned below category k. The rows are named according to the categories, whereas the columns are named according to the criteria.

majorityRule String denoting how the vetoes and dictators are combined in order to form the assignment rule. The values to choose from are "", "V", "D", "v", "d", "dV", "Dv", "dv". "" corresponds to using only the majority rule without vetoes or dictators, "V" considers only the vetoes, "D" only the dictators, "v" is like "V" only that a dictator may invalidate a veto, "d" is like "D" only that a veto may invalidate a dictator, "dV" is like "V" only that if there is no veto we may then consider the dictator, "Dv" is like "D" only that when there is no dictator we may consider the vetoes, while finally "dv" is identical to using both dictator and vetoes only that when both are active they invalidate each other, so the majority rule is considered in that case.

#### alternativesIDs

Vector containing IDs of alternatives, according to which the datashould be filtered.

- criteriaIDs Vector containing IDs of criteria, according to which the data should be filtered.
- categoriesIDs Vector containing IDs of categories, according to which the data should be filtered.

### Value

The function returns a vector containing the assignments of the alternatives to the categories.

#### **LPDMRSort** 11

#### References

Bouyssou, D. and Marchant, T. An axiomatic approach to noncompensatory sorting methods in MCDM, II: more than two categories. European Journal of Operational Research, 178(1): 246– 276, 2007.

Meyer, P. and Olteanu, A-L. Integrating large positive and negative performance differences in majority-rule sorting models. European Journal of Operational Research, submitted, 2015.

#### Examples

```
# the performance table
```

```
performanceTable <- rbind(c(10,10,9), c(10,9,10), c(9,10,10), c(9,9,10),
                         c(9,10,9), c(10,9,9), c(10,10,7), c(10,7,10),
                         c(7,10,10), c(9,9,17), c(9,17,9), c(17,9,9),
                         c(7,10,17), c(10,17,7), c(17,7,10), c(7,17,10),
                          c(17,10,7), c(10,7,17), c(7,9,17), c(9,17,7),c(17,7,9), c(7,17,9), c(17,9,7), c(9,7,17))
```

```
profilesPerformances < -rbind(c(10,10,10),c(0,0,0))
```

```
vetoPerformances \leq rbind(c(7,7,7),c(0,0,0))
```

```
dictatorPerformances \leq rbind(c(17,17,17),c(0,0,0))
```

```
rownames(performanceTable) <- c("a1", "a2", "a3", "a4", "a5", "a6", "a7",
                                "a8", "a9", "a10", "a11", "a12", "a13",
                                "a14", "a15", "a16", "a17", "a18", "a19",
                                "a20", "a21", "a22", "a23", "a24")
```

```
rownames(profilesPerformances) <- c("P","F")
```

```
rownames(vetoPerformances) <- c("P","F")
```
rownames(dictatorPerformances) <- c("P","F")

colnames(performanceTable) <- c("c1","c2","c3")

```
colnames(profilesPerformances) <- c("c1","c2","c3")
```

```
colnames(vetoPerformances) <- c("c1","c2","c3")
```

```
colnames(dictatorPerformances) <- c("c1","c2","c3")
```
lambda  $<-0.5$ 

weights <- c(1/3,1/3,1/3)

names(weights) <- c("c1","c2","c3")

categoriesRanks <-c(1,2)

<span id="page-11-0"></span>names(categoriesRanks) <- c("P","F")

```
criteriaMinMax <- c("max","max","max")
```
names(criteriaMinMax) <- colnames(performanceTable)

```
assignments <-rbind(c("P","P","P","F","F","F","F","F","F","F","F","F",
                    "F","F","F","F","F","F","F","F","F","F","F","F"),
                    c("P","P","P","F","F","F","P","P","P","P","P","P",
                    "P","P","P","P","P","P","P","P","P","P","P","P"),
                    c("P","P","P","F","F","F","F","F","F","F","F","F",
                    "P","P","P","P","P","P","F","F","F","F","F","F"),
                    c("P","P","P","F","F","F","P","P","P","P","P","P",
                    "P","P","P","P","P","P","F","F","F","F","F","F"),
                    c("P","P","P","F","F","F","F","F","F","P","P","P",
                    "F","F","F","F","F","F","F","F","F","F","F","F"),
                    c("P","P","P","F","F","F","F","F","F","P","P","P",
                    "P","P","P","P","P","P","P","P","P","P","P","P"),
                    c("P","P","P","F","F","F","F","F","F","P","P","P",
                    "P","P","P","P","P","P","F","F","F","F","F","F"))
colnames(assignments) <- rownames(performanceTable)
majorityRules <- c("V","D","v","d","dV","Dv","dv")
for(i in 1:7)
{
 ElectreAssignments<-LPDMRSort(performanceTable, profilesPerformances,
                                weights, criteriaMinMax, lambda,
                                criteriaVetos=vetoPerformances,
```
print(all(ElectreAssignments == assignments[i,])) }

#### LPDMRSortIdentifyIncompatibleAssignments

*Identifies all sets of assignment examples which are incompatible with the MRSort sorting method extended to handle large performance differences.*

criteriaDictators=dictatorPerformances, majorityRule = majorityRules[i])

#### Description

MRSort is a simplified ElectreTRI method that uses the pessimistic assignment rule, without indifference or preference thresholds attached to criteria. LPDMRSort considers both a binary discordance and a binary concordance conditions including several interactions between them. This function outputs all (or a fixed number of) sets of incompatible assignment examples ranging in size from the minimal size and up to a given threshold. The retrieved sets are also not contained in each other.

#### Usage

LPDMRSortIdentifyIncompatibleAssignments(performanceTable,

```
assignments,
categoriesRanks,
criteriaMinMax,
majorityRule = "",
incompatibleSetsLimit = 100,
largerIncompatibleSetsMargin = 0,
alternativesIDs = NULL,
criteriaIDs = NULL)
```
### Arguments

performanceTable

Matrix or data frame containing the performance table. Each row corresponds to an alternative, and each column to a criterion. Rows (resp. columns) must be named according to the IDs of the alternatives (resp. criteria).

assignments Vector containing the assignments (IDs of the categories) of the alternatives to the categories. The elements are named according to the alternatives.

categoriesRanks

Vector containing the ranks of the categories. The elements are named according to the IDs of the categories.

- criteriaMinMax Vector containing the preference direction on each of the criteria. "min" (resp. "max") indicates that the criterion has to be minimized (maximized). The elements are named according to the IDs of the criteria.
- majorityRule String denoting how the vetoes and dictators are combined in order to form the assignment rule. The values to choose from are "", "V", "D", "v", "d", "dV", "Dv", "dv". "" corresponds to using only the majority rule without vetoes or dictators, "V" considers only the vetoes, "D" only the dictators, "v" is like "V" only that a dictator may invalidate a veto, "d" is like "D" only that a veto may invalidate a dictator, "dV" is like "V" only that if there is no veto we may then consider the dictator, "Dv" is like "D" only that when there is no dictator we may consider the vetoes, while finally "dv" is identical to using both dictator and vetoes only that when both are active they invalidate each other, so the majority rule is considered in that case.

incompatibleSetsLimit

Pozitive integer denoting the upper limit of the number of sets to be retrieved.

largerIncompatibleSetsMargin

Pozitive integer denoting whether sets larger than the minimal size should be retrieved, and by what margin. For example, if this is 0 then only sets of the minimal size will be retrieved, if this is 1 then sets also larger by 1 element will be retrieved.

#### alternativesIDs

Vector containing IDs of alternatives, according to which the datashould be filtered.

criteriaIDs Vector containing IDs of criteria, according to which the data should be filtered.

#### Value

The function returns NULL if there is a problem, or a list containing the incompatible sets of alternatives as vectors.

### References

Bouyssou, D. and Marchant, T. An axiomatic approach to noncompen-satory sorting methods in MCDM, II: more than two categories. European Journal of Operational Research, 178(1): 246– 276, 2007.

Meyer, P. and Olteanu, A-L. Integrating large positive and negative performance differences in majority-rule sorting models. European Journal of Operational Research, submitted , 2015.

### Examples

# the performance table

performanceTable <- rbind(c(10,10,9), c(10,9,10), c(9,10,10), c(9,9,10),  $c(9,10,9)$ ,  $c(10,9,9)$ ,  $c(10,10,7)$ ,  $c(10,7,10)$ ,  $c(7, 10, 10)$ ,  $c(9, 9, 17)$ ,  $c(9, 17, 9)$ ,  $c(17, 9, 9)$ ,  $c(7,10,17), c(10,17,7), c(17,7,10), c(7,17,10),$  $c(17, 10, 7), c(10, 7, 17), c(7, 9, 17), c(9, 17, 7),$  $c(17,7,9), c(7,17,9), c(17,9,7), c(9,7,17),$  $c(7,7,7)$ rownames(performanceTable) <- c("a1", "a2", "a3", "a4", "a5", "a6", "a7", "a8", "a9", "a10", "a11", "a12", "a13", "a14", "a15", "a16", "a17", "a18", "a19", "a20", "a21", "a22", "a23", "a24", "a25") colnames(performanceTable) <- c("c1","c2","c3") assignments <-rbind(c("P","P","P","F","F","F","F","F","F","F","F","F", "F","F","F","F","F","F","F","F","F","F","F","F","P"), c("P","P","P","F","F","F","P","P","P","P","P","P", "P","P","P","P","P","P","P","P","P","P","P","P","P"), c("P","P","P","F","F","F","F","F","F","F","F","F", "P","P","P","P","P","P","F","F","F","F","F","F","P"), c("P","P","P","F","F","F","P","P","P","P","P","P", "P","P","P","P","P","P","F","F","F","F","F","F","P"), c("P","P","P","F","F","F","F","F","F","P","P","P", "F","F","F","F","F","F","F","F","F","F","F","F","P"), c("P","P","P","F","F","F","F","F","F","P","P","P", "P","P","P","P","P","P","P","P","P","P","P","P","P"), c("P","P","P","F","F","F","F","F","F","P","P","P", "P","P","P","P","P","P","F","F","F","F","F","F","P"))

colnames(assignments) <- rownames(performanceTable)

categoriesRanks <-c(1,2)

names(categoriesRanks) <- c("P","F")

```
criteriaMinMax <- c("max","max","max")
names(criteriaMinMax) <- colnames(performanceTable)
majorityRules <- c("V","D","v","d","dV","Dv","dv")
for(i in 1:1)# change to 7 in order to perform all tests
{
 incompatibleAssignmentsSets<-LPDMRSortIdentifyIncompatibleAssignments(
                                 performanceTable, assignments[i,],
                                 categoriesRanks, criteriaMinMax,
                                 majorityRule = majorityRules[i])
  filteredAlternativesIDs <- setdiff(rownames(performanceTable),
                                     incompatibleAssignmentsSets[[1]])
 x<-LPDMRSortInferenceExact(performanceTable, assignments[i,],
                             categoriesRanks, criteriaMinMax,
                             majorityRule = majorityRules[i],
                             readableWeights = TRUE,
                             readableProfiles = TRUE,
                             minmaxLPD = TRUE,
                             alternativesIDs = filteredAlternativesIDs)
 ElectreAssignments<-LPDMRSort(performanceTable, x$profilesPerformances,
                                x$weights, criteriaMinMax, x$lambda,
                                criteriaVetos=x$vetoPerformances,
                                criteriaDictators=x$dictatorPerformances,
                                majorityRule = majorityRules[i],
                                alternativesIDs = filteredAlternativesIDs)
 print(all(ElectreAssignments == assignments[i,filteredAlternativesIDs]))
}
```
#### LPDMRSortInferenceExact

*Identification of profiles, weights, majority threshold and veto and dictator thresholds for the MRSort sorting approach extended to handle large performance differences.*

#### **Description**

MRSort is a simplified ElectreTRI method that uses the pessimistic assignment rule, without indifference or preference thresholds attached to criteria. LPDMRSort considers both a binary discordance and a binary concordance conditions including several interactions between them. The identification of the profiles, weights, majority threshold and veto and dictator thresholds are done by taking into account assignment examples.

### Usage

```
LPDMRSortInferenceExact(performanceTable, assignments,
            categoriesRanks, criteriaMinMax,
            majorityRule = "", readableWeights = FALSE,
            readableProfiles = FALSE, minmaxLPD = FALSE,
            alternativesIDs = NULL, criteriaIDs = NULL)
```
### Arguments

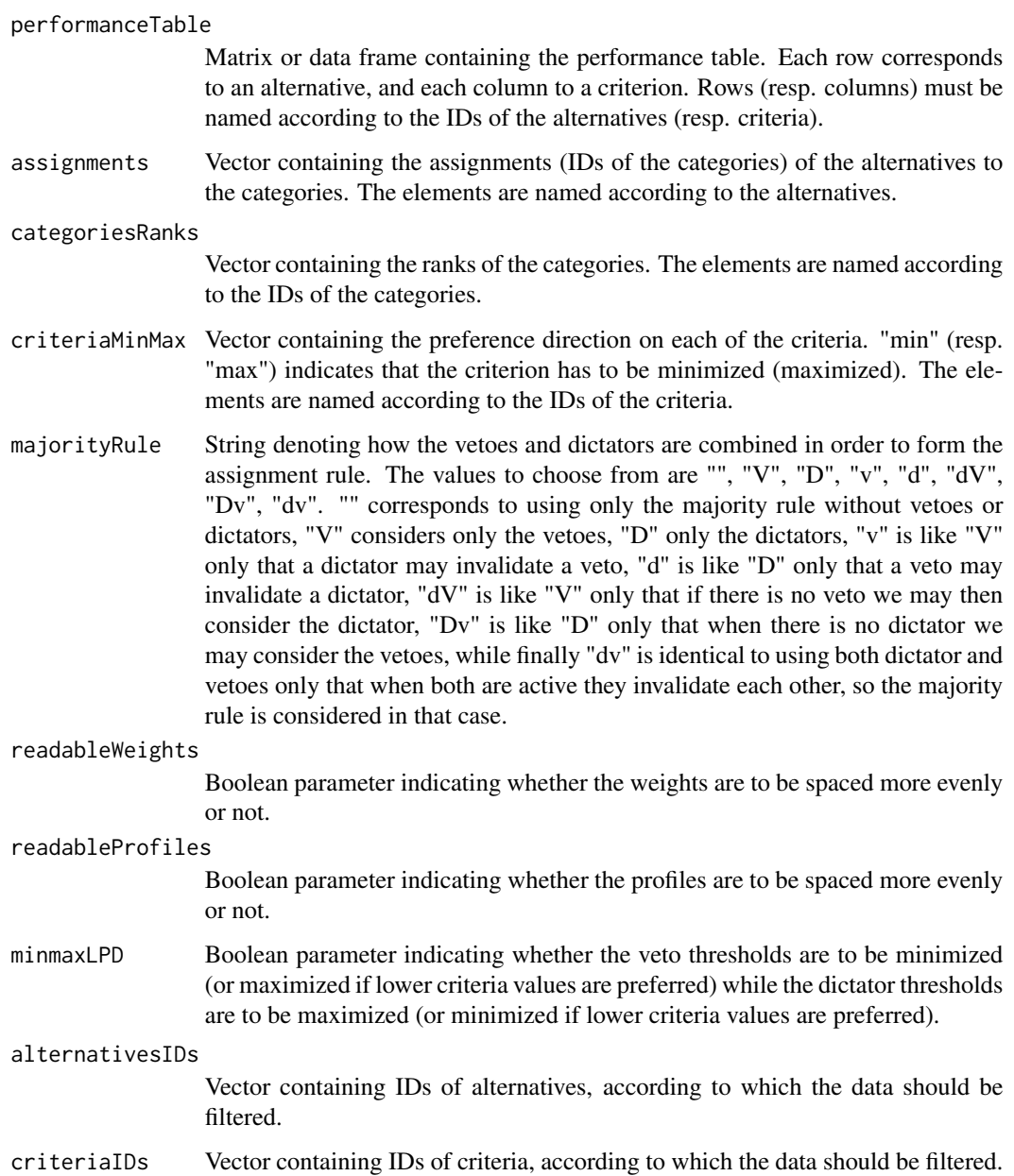

### Value

The function returns NULL if there is a problem, or a list structured as follows :

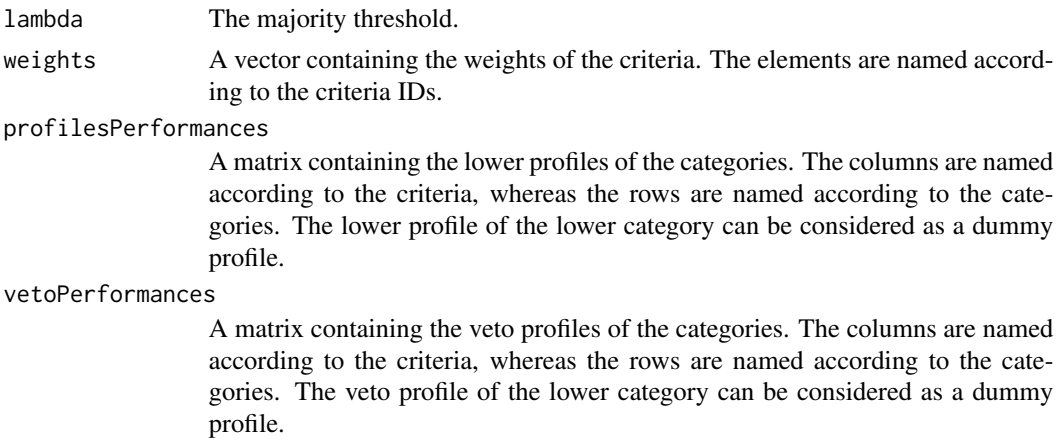

#### References

Bouyssou, D. and Marchant, T. An axiomatic approach to noncompen- satory sorting methods in MCDM, II: more than two categories. European Journal of Operational Research, 178(1): 246–276, 2007.

Meyer, P. and Olteanu, A-L. Integrating large positive and negative performance differences in majority-rule sorting models. European Journal of Operational Research, submitted, 2015.

```
# the performance table
```

```
performanceTable <- rbind(c(10,10,9), c(10,9,10), c(9,10,10), c(9,9,10),
                          c(9,10,9), c(10,9,9), c(10,10,7), c(10,7,10),
                          c(7, 10, 10), c(9, 9, 17), c(9, 17, 9), c(17, 9, 9),
                          c(7,10,17), c(10,17,7), c(17,7,10), c(7,17,10),
                          c(17,10,7), c(10,7,17), c(7,9,17), c(9,17,7),c(17,7,9), c(7,17,9), c(17,9,7), c(9,7,17))rownames(performanceTable) <- c("a1", "a2", "a3", "a4", "a5", "a6", "a7",
                                "a8", "a9", "a10", "a11", "a12", "a13",
                                "a14", "a15", "a16", "a17", "a18", "a19",
                                "a20", "a21", "a22", "a23", "a24")
colnames(performanceTable) <- c("c1","c2","c3")
categoriesRanks <-c(1,2)
names(categoriesRanks) <- c("P","F")
criteriaMinMax <- c("max","max","max")
names(criteriaMinMax) <- colnames(performanceTable)
```

```
assignments <-rbind(c("P","P","P","F","F","F","F","F","F","F","F","F",
                    "F","F","F","F","F","F","F","F","F","F","F","F"),
                    c("P","P","P","F","F","F","P","P","P","P","P","P",
                    "P","P","P","P","P","P","P","P","P","P","P","P"),
                    c("P","P","P","F","F","F","F","F","F","F","F","F",
                    "P","P","P","P","P","P","F","F","F","F","F","F"),
                    c("P","P","P","F","F","F","P","P","P","P","P","P",
                    "P","P","P","P","P","P","F","F","F","F","F","F"),
                    c("P","P","P","F","F","F","F","F","F","P","P","P",
                    "F","F","F","F","F","F","F","F","F","F","F","F"),
                    c("P","P","P","F","F","F","F","F","F","P","P","P",
                    "P","P","P","P","P","P","P","P","P","P","P","P"),
                    c("P","P","P","F","F","F","F","F","F","P","P","P",
                    "P","P","P","P","P","P","F","F","F","F","F","F"))
colnames(assignments) <- rownames(performanceTable)
majorityRules <- c("V","D","v","d","dV","Dv","dv")
for(i in 1:1)# change to 7 in order to perform all tests
{
 x<-LPDMRSortInferenceExact(performanceTable, assignments[i,],
                             categoriesRanks, criteriaMinMax,
                             majorityRule = majorityRules[i],
                             readableWeights = TRUE,
                             readableProfiles = TRUE,
                             minmaxLPD = TRUE)
 ElectreAssignments<-LPDMRSort(performanceTable, x$profilesPerformances,
                                x$weights, criteriaMinMax, x$lambda,
                                criteriaVetos=x$vetoPerformances,
                                criteriaDictators=x$dictatorPerformances,
                                majorityRule = majorityRules[i])
 print(x)
 print(all(ElectreAssignments == assignments[i,]))
}
```
MARE *Multi-Attribute Range Evaluations (MARE)*

#### Description

MARE is a multi-criteria decision analysis method which was originally developed by Hodgett et al. in 2014.

#### $MARE$  and the set of the set of the set of the set of the set of the set of the set of the set of the set of the set of the set of the set of the set of the set of the set of the set of the set of the set of the set of the

### Usage

```
MARE(performanceTableMin,
      performanceTable,
      performanceTableMax,
      criteriaWeights,
      criteriaMinMax,
      alternativesIDs = NULL,
      criteriaIDs = NULL)
```
### Arguments

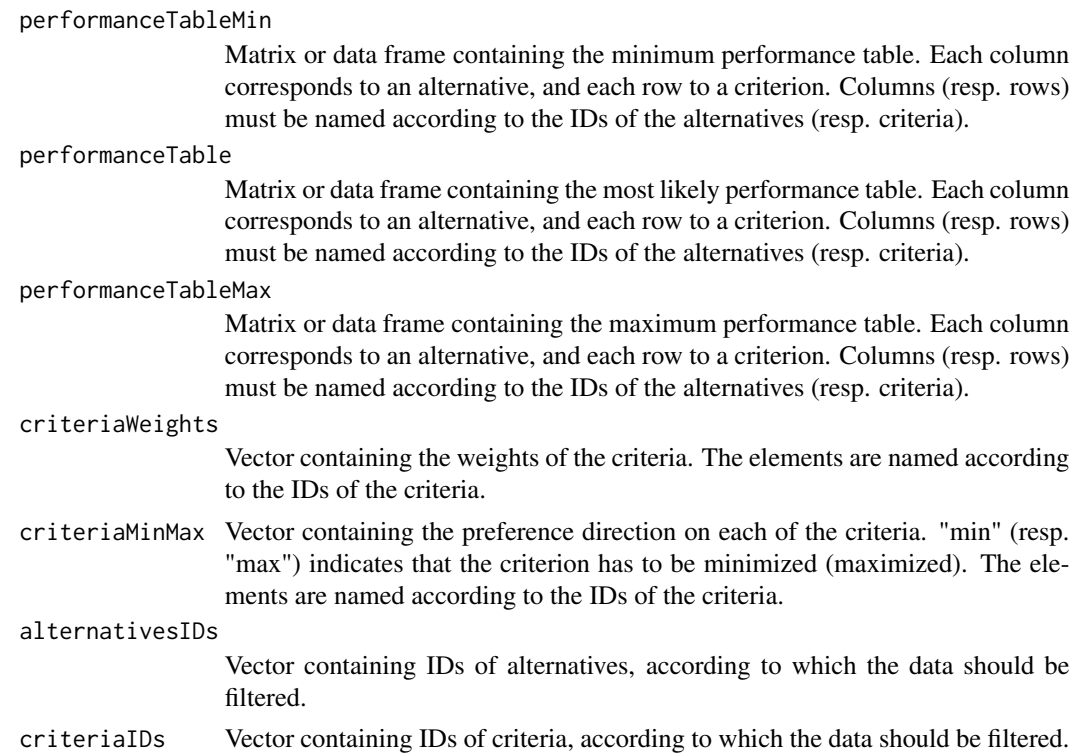

### Value

The function returns an element of type mare which contains the MARE scores for each alternative.

### References

Richard E. Hodgett, Elaine B. Martin, Gary Montague, Mark Talford (2014). Handling uncertain decisions in whole process design. Production Planning & Control, Volume 25, Issue 12, 1028- 1038.

```
performanceTableMin <- t(matrix(c(78,87,79,19,8,68,74,8,90,89,74.5,9,20,81,30),
                 nrow=3,ncol=5, byrow=TRUE))
```

```
performanceTable <- t(matrix(c(80,87,86,19,8,70,74,10,90,89,75,9,33,82,30),
                              nrow=3,ncol=5, byrow=TRUE))
performanceTableMax <- t(matrix(c(81,87,95,19,8,72,74,15,90,89,75.5,9,36,84,30),
                                 nrow=3,ncol=5, byrow=TRUE))
row.names(performanceTable) <- c("Yield","Toxicity","Cost","Separation","Odour")
colnames(performanceTable) <- c("Route One","Route Two","Route Three")
row.names(performanceTableMin) <- row.names(performanceTable)
colnames(performanceTableMin) <- colnames(performanceTable)
row.names(performanceTableMax) <- row.names(performanceTable)
colnames(performanceTableMax) <- colnames(performanceTable)
weights <- c(0.339,0.077,0.434,0.127,0.023)
names(weights) <- row.names(performanceTable)
criteriaMinMax <- c("max", "max", "max", "max", "max")
names(criteriaMinMax) <- row.names(performanceTable)
overall1 <- MARE(performanceTableMin,
                   performanceTable,
                   performanceTableMax,
                   weights,
                   criteriaMinMax)
overall2 <- MARE(performanceTableMin,
                    performanceTable,
                    performanceTableMax,
                    weights,
                    criteriaMinMax,
                    alternativesIDs = c("Route Two","Route Three"),
                    criteriaIDs = c("Yield","Toxicity","Cost","Separation"))
```
MRSort *Electre TRI-like sorting method axiomatized by Bouyssou and Marchant.*

#### **Description**

This simplification of the Electre TRI method uses the pessimistic assignment rule, without indifference or preference thresholds attached to criteria. Only a binary discordance condition is considered, i.e. a veto forbids an outranking in any possible concordance situation, or not.

#### Usage

```
MRSort(performanceTable, categoriesLowerProfiles,
            criteriaWeights, criteriaMinMax, majorityThreshold,
            criteriaVetos = NULL, alternativesIDs = NULL,
            criteriaIDs = NULL, categoriesIDs = NULL)
```
#### MRSort 21

#### **Arguments**

performanceTable

Matrix or data frame containing the performance table. Each row corresponds to an alternative, and each column to a criterion. Rows (resp. columns) must be named according to the IDs of the alternatives (resp. criteria).

categoriesLowerProfiles

Matrix containing, in each row, the lower profiles of the categories. The columns are named according to the criteria, and the rows are named according to the categories. The index of the row in the matrix corresponds to the rank of the category.

#### criteriaWeights

Vector containing the weights of the criteria. The elements are named according to the IDs of the criteria.

criteriaMinMax Vector containing the preference direction on each of the criteria. "min" (resp. "max") indicates that the criterion has to be minimized (maximized). The elements are named according to the IDs of the criteria.

majorityThreshold

The cut threshold for the concordance condition. Should be at least half of the sum of the weights.

criteriaVetos Matrix containing in each row a vector defining the veto values for the lower profile of the category. NA values mean that no veto is defined. A veto threshold for criterion i and category k represents the performance below which an alternative is forbidden to outrank the lower profile of category k, and thus is forbidden to be assigned to the category k. The rows are named according to the categories, whereas the columns are named according to the criteria.

### alternativesIDs

Vector containing IDs of alternatives, according to which the datashould be filtered.

criteriaIDs Vector containing IDs of criteria, according to which the data should be filtered. categoriesIDs Vector containing IDs of categories, according to which the data should be filtered.

### Value

The function returns a vector containing the assignments of the alternatives to the categories.

#### References

Bouyssou, D. and Marchant, T. An axiomatic approach to noncompen- satory sorting methods in MCDM, II: more than two categories. European Journal of Operational Research, 178(1): 246–276, 2007.

### Examples

# the performance table

performanceTable <- rbind(

#### 22 MRSort

```
c(1,10,1),
 c(4, 20, 2),
 c(2,20,0),
 c(6, 40, 0),
 c(30,30,3))
rownames(performanceTable) <- c("RER","METRO1","METRO2","BUS","TAXI")
colnames(performanceTable) <- c("Price","Time","Comfort")
# lower profiles of the categories
# (best category in the first position of the list)
categoriesLowerProfiles \leq rbind(c(3, 11, 3),c(7, 25, 2),c(NA,NA,NA))
colnames(categoriesLowerProfiles) <- colnames(performanceTable)
rownames(categoriesLowerProfiles)<-c("Good","Medium","Bad")
# criteria to minimize or maximize
criteriaMinMax <- c("min","min","max")
names(criteriaMinMax) <- colnames(performanceTable)
# vetos
criteriaVetos <- rbind(c(10, NA, NA),c(NA, NA, 1),c(NA,NA,NA))
colnames(criteriaVetos) <- colnames(performanceTable)
rownames(criteriaVetos) <- c("Good","Medium","Bad")
# weights
criteriaWeights <- c(1,3,2)
names(criteriaWeights) <- colnames(performanceTable)
# MRSort
assignments<-MRSort(performanceTable, categoriesLowerProfiles,
                          criteriaWeights, criteriaMinMax, 3,
                          criteriaVetos = criteriaVetos)
print(assignments)
# un peu de filtrage
assignments<-MRSort(performanceTable, categoriesLowerProfiles,
                          criteriaWeights, criteriaMinMax, 2,
                          categoriesIDs = c("Medium","Bad"),
                          criteriaIDs = c("Price","Time"),
```
alternativesIDs = c("RER", "BUS"))

<span id="page-22-0"></span>print(assignments)

MRSortIdentifyIncompatibleAssignments

*Identifies all sets of assignment examples which are incompatible with the MRSort method.*

### Description

This MRSort method, which is a simplification of the Electre TRI method, uses the pessimistic assignment rule, without indifference or preference thresholds attached to criteria. Only a binary discordance condition is considered, i.e. a veto forbids an outranking in any possible concordance situation, or not. This function outputs for all (or a fixed number of) sets of incompatible assignment examples ranging in size from the minimal size and up to a given threshold. The retrieved sets are also not contained in each other.

### Usage

```
MRSortIdentifyIncompatibleAssignments(performanceTable,
```

```
assignments,
categoriesRanks,
criteriaMinMax, veto = FALSE,
incompatibleSetsLimit = 100,
largerIncompatibleSetsMargin = 0,
alternativesIDs = NULL,
criteriaIDs = NULL)
```
#### Arguments

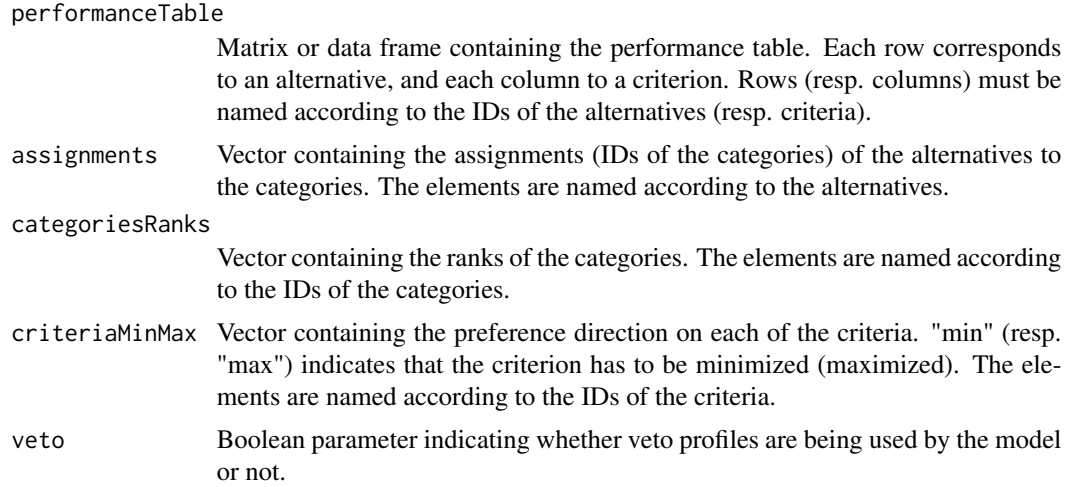

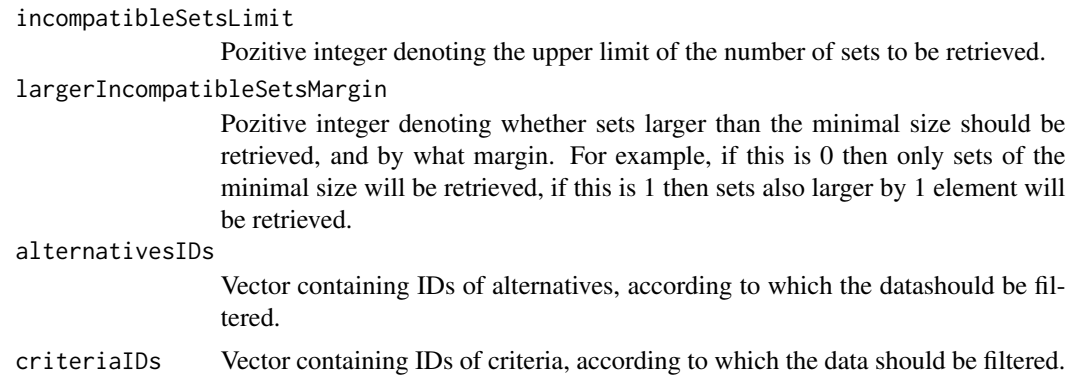

#### Value

The function returns NULL if there is a problem, or a list containing the incompatible sets of alternatives as vectors.

### References

Bouyssou, D. and Marchant, T. An axiomatic approach to noncompen- satory sorting methods in MCDM, II: more than two categories. European Journal of Operational Research, 178(1): 246–276, 2007.

```
performanceTable <- rbind(c(10,10,9), c(10,9,10), c(9,10,10), c(9,9,10),
                          c(9,10,9), c(10,9,9), c(10,10,7), c(10,7,10),
                          c(7,10,10), c(9,9,17), c(9,17,9), c(17,9,9),
                          c(7,10,17), c(10,17,7), c(17,7,10), c(7,17,10),
                          c(17, 10, 7), c(10, 7, 17), c(7, 9, 17), c(9, 17, 7),c(17,7,9), c(7,17,9), c(17,9,7), c(9,7,17))rownames(performanceTable) <- c("a1", "a2", "a3", "a4", "a5", "a6", "a7",
                                "a8", "a9", "a10", "a11", "a12", "a13",
                                "a14", "a15", "a16", "a17", "a18", "a19",
                                "a20", "a21", "a22", "a23", "a24")
colnames(performanceTable) <- c("c1","c2","c3")
assignments <-c("P", "P", "P", "F", "F", "F", "F", "F", "F", "P", "F",
                "F", "F", "F", "F", "F", "F", "F", "F", "F", "F", "F",
                "F", "F")
names(assignments) <- rownames(performanceTable)
categoriesRanks <-c(1,2)
names(categoriesRanks) <- c("P","F")
criteriaMinMax <- c("max","max","max")
```

```
names(criteriaMinMax) <- colnames(performanceTable)
incompatibleAssignmentsSets<-MRSortIdentifyIncompatibleAssignments(
                               performanceTable, assignments,
                               categoriesRanks, criteriaMinMax,
                               veto = TRUE,
                               alternativesIBs = c("a1", "a2", "a3", "a4","a5","a6","a7","a8","a9","a10"))
print(incompatibleAssignmentsSets)
filteredAlternativesIDs <- setdiff(c("a1","a2","a3","a4","a5","a6","a7","a8","a9"),
                                   incompatibleAssignmentsSets[[1]])
print(filteredAlternativesIDs)
x<-MRSortInferenceExact(performanceTable, assignments, categoriesRanks,
                        criteriaMinMax, veto = TRUE,
                        readableWeights = TRUE, readableProfiles = TRUE,
                        alternativesIDs = filteredAlternativesIDs)
ElectreAssignments<-MRSort(performanceTable, x$profilesPerformances, x$weights,
                           criteriaMinMax, x$lambda,
                           criteriaVetos=x$vetoPerformances,
                           alternativesIDs = filteredAlternativesIDs)
```
MRSortInferenceApprox *Identification of profiles, weights, majority threshold and veto thresholds for MRSort using a metaheuristic approach.*

### Description

MRSort is a simplification of the Electre TRI method that uses the pessimistic assignment rule, without indifference or preference thresholds attached to criteria. Only a binary discordance condition is considered, i.e. a veto forbids an outranking in any possible concordance situation, or not. The identification of the profiles, weights, majority threshold and veto thresholds are done by taking into account assignment examples.

#### Usage

```
MRSortInferenceApprox(performanceTable, assignments,
            categoriesRanks, criteriaMinMax, alg_total_time = 90,
            alg_repeats = 3, alg_repeat_time = 30,
            alg_repeat_iterations = 30, mh_max_temp_step = 0.2,
            mh\_min\_temp\_step = 0.02, mh\_temp\_step\_increase = 1.25,
            mh_temp_step_decrease = 0.8, veto = FALSE,
            alternativesIDs = NULL, criteriaIDs = NULL)
```
#### Arguments

performanceTable

Matrix or data frame containing the performance table. Each row corresponds to an alternative, and each column to a criterion. Rows (resp. columns) must be named according to the IDs of the alternatives (resp. criteria).

assignments Vector containing the assignments (IDs of the categories) of the alternatives to the categories. The elements are named according to the alternatives.

#### categoriesRanks

Vector containing the ranks of the categories. The elements are named according to the IDs of the categories.

- criteriaMinMax Vector containing the preference direction on each of the criteria. "min" (resp. "max") indicates that the criterion has to be minimized (maximized). The elements are named according to the IDs of the criteria.
- alg\_total\_time A strictly pozitive integer value denoting the total allowed time in seconds of all algorithm executions.
- alg\_repeats A strictly pozitive integer value denoting the number of times the algorithm is executed.

#### alg\_repeat\_time

A strictly pozitive integer value denoting the total allowed time in seconds for each algorithm execution.

### alg\_repeat\_iterations

A strictly pozitive integer value denoting the maximum number of iterations that the algorithm will execute. Each algorithm execution is stopped when either this limit is reached or when the amount of time given by alg\_repeat\_time passes.

#### mh\_max\_temp\_step

A value between 0 and 1 used for determining the rate at which the temperature of the simulated annealing algorithm decreases. This parameter is the highest allowed value of this decrease. Larger values make the simulated annealing algorithm perform fewer steps.

#### mh\_min\_temp\_step

A value between 0 and 1 used for determining the rate at which the temperature of the simulated annealing algorithm decreases. This parameter is the lowest allowed value of this decrease. Smaller values make the simulated annealing algorithm perform more steps.

#### mh\_temp\_step\_increase

A value stricly above 1 used for determining the rate at which the temperature step increases following improvements in the overall fitness of the solution. Larger values lead to a quicker reduction of the simulated annealing algorithm steps when improvements are made to the solution.

#### mh\_temp\_step\_decrease

A value between 0 and 1 used for determining the rate at which the temperature step decreases following non-improvements in the overall fitness of the solution. Smaller values lead to a quicker increase in the simulated annealing algorithm steps when the fitness of the solution does not increase from iteration to iteration.

veto Boolean parameter indicating whether veto profiles are to be used or not.

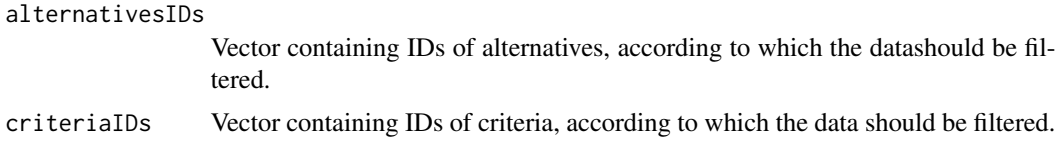

#### Value

The function returns NULL if there is a problem, or a list structured as follows :

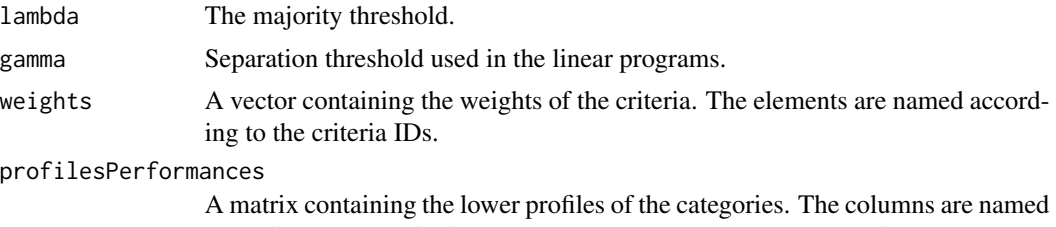

according to the criteria, whereas the rows are named according to the categories. The lower profile of the lower category can be considered as a dummy profile.

### References

Bouyssou, D. and Marchant, T. An axiomatic approach to noncompen- satory sorting methods in MCDM, II: more than two categories. European Journal of Operational Research, 178(1): 246–276, 2007.

Olteanu, A-L. and Meyer, P. Inferring the parameters of a majority rule sorting model with vetoes on large datasets. DA2PL 2014 : From Multicriteria Decision Aid to Preference Learning, 20-21 november 2014, Paris, France, 2014, pp. 87-94.

### Examples

```
performanceTable <- rbind(c(10,10,9), c(10,9,10), c(9,10,10), c(9,9,10),
                          c(9,10,9), c(10,9,9), c(10,10,7), c(10,7,10),
                          c(7,10,10), c(9,9,17), c(9,17,9), c(17,9,9),
                          c(7,10,17), c(10,17,7), c(17,7,10), c(7,17,10),
                          c(17,10,7), c(10,7,17), c(7,9,17), c(9,17,7),c(17,7,9), c(7,17,9), c(17,9,7), c(9,7,17))
rownames(performanceTable) <- c("a1", "a2", "a3", "a4", "a5", "a6", "a7",
                                "a8", "a9", "a10", "a11", "a12", "a13",
                                "a14", "a15", "a16", "a17", "a18", "a19",
                                "a20", "a21", "a22", "a23", "a24")
colnames(performanceTable) <- c("c1","c2","c3")
assignments <-c("P", "P", "P", "F", "F", "F", "F", "F", "F", "F", "F",
               "F", "F", "F", "F", "F", "F", "F", "F", "F", "F", "F",
                "F", "F")
```
names(assignments) <- rownames(performanceTable)

```
categoriesRanks <-c(1,2)
names(categoriesRanks) <- c("P","F")
criteriaMinMax <- c("max","max","max")
names(criteriaMinMax) <- colnames(performanceTable)
set.seed(1)
x<-MRSortInferenceApprox(performanceTable, assignments, categoriesRanks,
                         criteriaMinMax, 180, 3, 30, 30, 0.2, 0.02, 1.25, 0.8,
                         veto = TRUE,
                         alternativesIDs = c("a1","a2","a3","a4","a5","a6","a7"))
print(x)
ElectreAssignments<-MRSort(performanceTable, x$profilesPerformances,
                        x$weights, criteriaMinMax, x$lambda,
                        criteriaVetos=x$vetoPerformances,
                        alternativesIDs = c("a1","a2","a3","a4","a5","a6","a7"))
```
MRSortInferenceExact *Identification of profiles, weights and majority threshold for the MR-Sort sorting method using an exact approach.*

#### Description

The MRSort method, a simplification of the Electre TRI method, uses the pessimistic assignment rule, without indifference or preference thresholds attached to criteria. Only a binary discordance condition is considered, i.e. a veto forbids an outranking in any possible concordance situation, or not. The identification of the profiles, weights and majority threshold are done by taking into account assignment examples.

### Usage

```
MRSortInferenceExact(performanceTable, assignments,
            categoriesRanks, criteriaMinMax,
            veto = FALSE, readableWeights = FALSE,
            readableProfiles = FALSE,
            alternativesIDs = NULL, criteriaIDs = NULL)
```
#### Arguments

performanceTable

Matrix or data frame containing the performance table. Each row corresponds to an alternative, and each column to a criterion. Rows (resp. columns) must be named according to the IDs of the alternatives (resp. criteria).

<span id="page-27-0"></span>

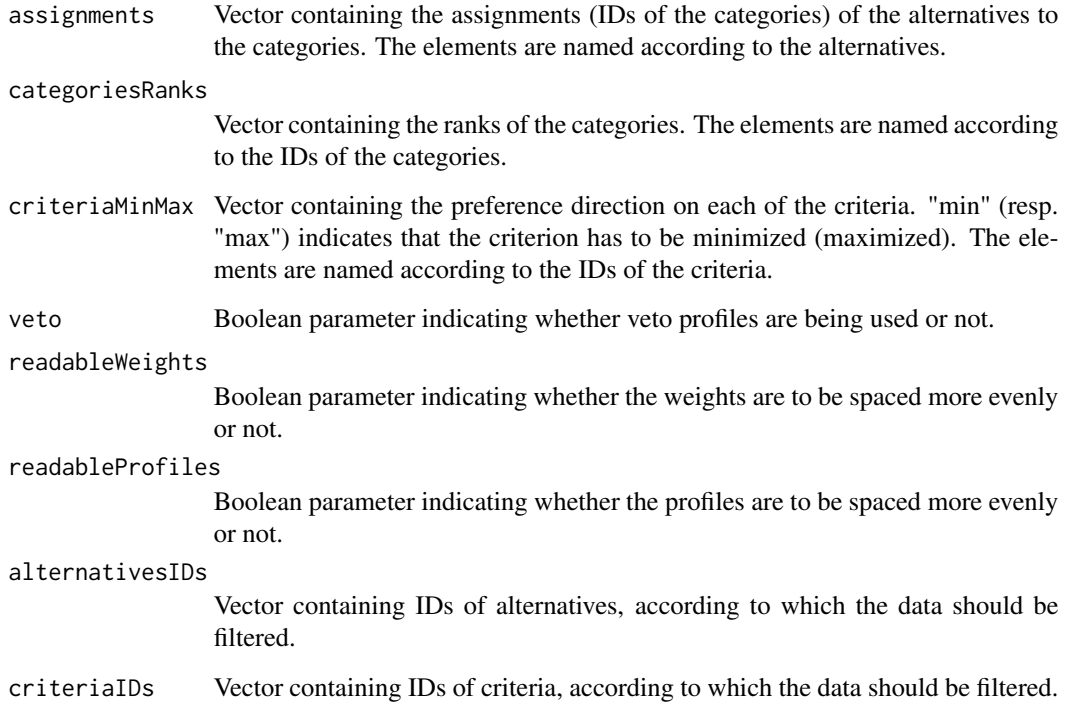

### Value

The function returns NULL if there is a problem, or a list structured as follows :

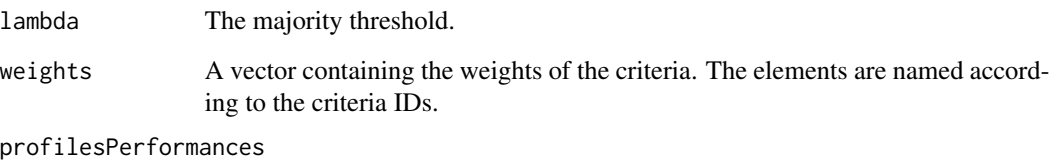

A matrix containing the lower profiles of the categories. The columns are named according to the criteria, whereas the rows are named according to the categories. The lower profile of the lower category can be considered as a dummy profile.

#### vetoPerformances

A matrix containing the veto profiles of the categories. The columns are named according to the criteria, whereas the rows are named according to the categories. The veto profile of the lower category can be considered as a dummy profile.

### References

Bouyssou, D. and Marchant, T. An axiomatic approach to noncompen- satory sorting methods in MCDM, II: more than two categories. European Journal of Operational Research, 178(1): 246–276, 2007.

#### <span id="page-29-0"></span>Examples

```
performanceTable <- rbind(c(10,10,9), c(10,9,10), c(9,10,10), c(9,9,10),
                          c(9,10,9), c(10,9,9), c(10,10,7), c(10,7,10),
                          c(7,10,10), c(9,9,17), c(9,17,9), c(17,9,9),
                          c(7,10,17), c(10,17,7), c(17,7,10), c(7,17,10),c(17, 10, 7), c(10, 7, 17), c(7, 9, 17), c(9, 17, 7),c(17,7,9), c(7,17,9), c(17,9,7), c(9,7,17))rownames(performanceTable) <- c("a1", "a2", "a3", "a4", "a5", "a6", "a7",
                                "a8", "a9", "a10", "a11", "a12", "a13",
                                "a14", "a15", "a16", "a17", "a18", "a19",
                                "a20", "a21", "a22", "a23", "a24")
colnames(performanceTable) <- c("c1","c2","c3")
assignments <-c("P", "P", "P", "F", "F", "F", "F", "F", "F", "F", "F", "F",
                "F", "F", "F", "F", "F", "F", "F", "F", "F", "F", "F", "F")
names(assignments) <- rownames(performanceTable)
categoriesRanks <-c(1,2)
names(categoriesRanks) <- c("P","F")
criteriaMinMax <- c("max","max","max")
names(criteriaMinMax) <- colnames(performanceTable)
x<-MRSortInferenceExact(performanceTable, assignments, categoriesRanks,
                         criteriaMinMax, veto = TRUE, readableWeights = TRUE,
                         readableProfiles = TRUE,
                         alternativesIDs = c("a1","a2","a3","a4","a5","a6","a7"))
ElectreAssignments<-MRSort(performanceTable, x$profilesPerformances,
                           x$weights, criteriaMinMax, x$lambda,
                           criteriaVetos=x$vetoPerformances,
                           alternativesIDs = c("a1","a2","a3","a4","a5","a6","a7"))
```
normalizePerformanceTable

*Function to normalize (or rescale) the columns (or criteria) of a performance table.*

### Description

Standardizes the range of the criteria according to a few methods : percentage of max, scale between 0 and 1, scale to 0 mean and 1 standard deviation, scale to euclidian unit length.

#### Usage

```
normalizePerformanceTable(performanceTable,
                            normalizationTypes,
                            alternativesIDs = NULL,
                            criteriaIDs = NULL)
```
#### Arguments

performanceTable

A matrix containing the performance table to be plotted. The columns are labelled according to the criteria IDs, and the rows according to the alternatives IDs.

#### normalizationTypes

Vector indicating the type of normalization that should be applied to each of the criteria. Possible values : "percentageOfMax", "rescaling" (minimum becomes 0, maximum becomes 1), "standardization" (rescale to a mean of 0 and a standard deviation of 1), "scaleToUnitLength" (scale the criteria values such that the column has euclidian length 1). Any other value (like "none") will result in no data transformation. The elements are named according to the IDs of the criteria.

#### alternativesIDs

Vector containing IDs of alternatives, according to which the data should be filtered.

criteriaIDs Vector containing IDs of criteria, according to which the data should be filtered.

#### Examples

library(MCDA)

```
performanceTable <- matrix(runif(5*9), ncol=5)
row.names(performanceTable) <- c("x1","x2","x3","x4","x5","x6","x7","x8","x9")
colnames(performanceTable) <- c("g1","g2","g3","g4", "g5")
normalizationTypes <- c("percentageOfMax","rescaling",
                        "standardization","scaleToUnitLength", "none")
names(normalizationTypes) <- c("g1","g2","g3","g4","g5")
normalizedPerformanceTable <- normalizePerformanceTable(performanceTable,
                                                        normalizationTypes)
```

```
plotAlternativesValuesPreorder
```
*Function to plot a preorder of alternatives, based on some score or ranking.*

### Description

Plots a preorder of alternatives as a graph, representing the ranking of the alternatives, w.r.t. some scores or ranks. A decreasing order or increasing order can be specified, w.r.t. to these scores or ranks.

### Usage

```
plotAlternativesValuesPreorder(alternativesValues,
                                decreasing = TRUE,
                                alternativesIDs = NULL)
```
### Arguments

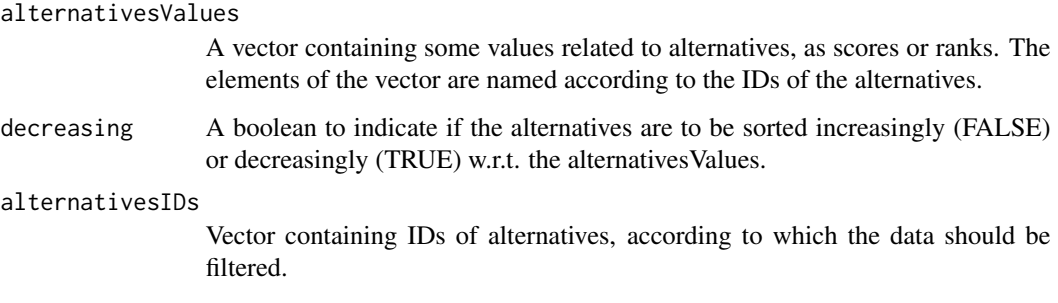

### Examples

library(MCDA)

alternativesValues <- c(10,1,8,3,8,3,4,4,8,5)

names(alternativesValues) <- c("x10","x1","x9","x2","x8", "x3","x7","x4","x6","x5")

plotAlternativesValuesPreorder(alternativesValues, decreasing=TRUE, alternativesIDs=c("x10","x3","x7", "x4","x6","x5"))

<span id="page-32-0"></span>

#### Description

Plots the output of function MARE()

### Usage

plotMARE(x)

#### Arguments

x Output from function MARE()

```
performanceTableMin <- t(matrix(c(78,87,79,19,8,68,74,8,90,89,74.5,9,20,81,30),
                                  nrow=3,ncol=5, byrow=TRUE))
performanceTable <- t(matrix(c(80,87,86,19,8,70,74,10,90,89,75,9,33,82,30),
                                nrow=3,ncol=5, byrow=TRUE))
performanceTableMax <- t(matrix(c(81,87,95,19,8,72,74,15,90,89,75.5,9,36,84,30),
                                   nrow=3,ncol=5, byrow=TRUE))
```

```
row.names(performanceTable) <- c("Yield","Toxicity","Cost","Separation","Odour")
colnames(performanceTable) <- c("Route One","Route Two","Route Three")
row.names(performanceTableMin) <- row.names(performanceTable)
colnames(performanceTableMin) <- colnames(performanceTable)
row.names(performanceTableMax) <- row.names(performanceTable)
colnames(performanceTableMax) <- colnames(performanceTable)
```

```
weights <- c(0.339,0.077,0.434,0.127,0.023)
names(weights) <- row.names(performanceTable)
```

```
criteriaMinMax <- c("max", "max", "max", "max", "max")
names(criteriaMinMax) <- row.names(performanceTable)
```

```
overall1 <- MARE(performanceTableMin, performanceTable, performanceTableMax,
                           weights, criteriaMinMax)
```

```
plotMARE(overall1)
```

```
overall2 <- MARE(performanceTableMin,
                    performanceTable,
                    performanceTableMax,
                    weights,
                    criteriaMinMax,
                    alternativesIDs = c("Route Two","Route Three"),
                    criteriaIDs = c("Yield","Toxicity","Cost","Separation"))
plotMARE(overall2)
```

```
plotMRSortSortingProblem
```
*Plot the categories and assignments of an Electre TRI-like sorting problem (via separation profiles).*

### Description

The profiles shown are the separation profiles between the classes. They are stored as the lower profiles of the categories.

### Usage

```
plotMRSortSortingProblem(performanceTable, categoriesLowerProfiles,
                          assignments, criteriaMinMax,
                          criteriaUBs, criteriaLBs,
                          alternativesIDs = NULL, criteriaIDs = NULL)
```
### Arguments

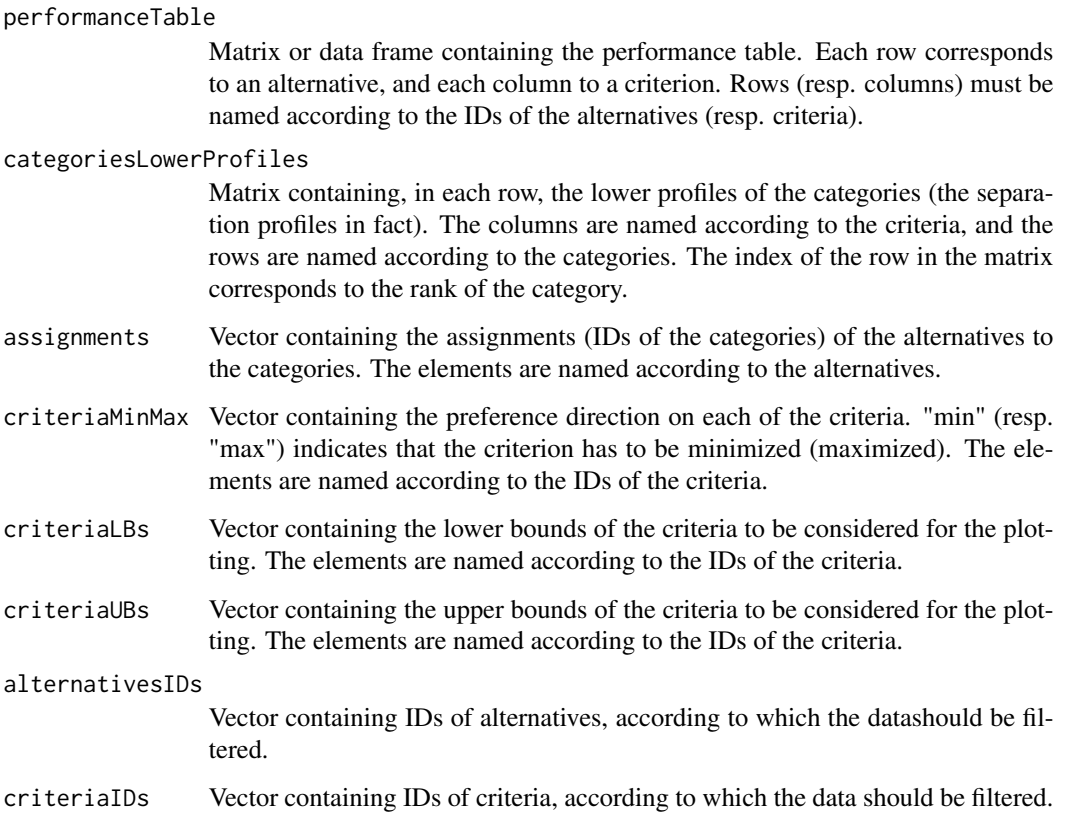

```
# the performance table
performanceTable <- rbind(
 c(1,10,1),
 c(4, 20, 2),
 c(2, 20, 0),
 c(6, 40, 0),
 c(30,30,3))
rownames(performanceTable) <- c("RER","METRO1","METRO2","BUS","TAXI")
colnames(performanceTable) <- c("Price","Time","Comfort")
# lower profiles of the categories
# (best category in the first position of the list)
categoricalsLowerProfiles < - rbind(c(3, 11, 3), c(7, 25, 2), c(30, 30, 0))colnames(categoriesLowerProfiles) <- colnames(performanceTable)
rownames(categoriesLowerProfiles)<-c("Good","Medium","Bad")
# criteria to minimize or maximize
criteriaMinMax <- c("min","min","max")
names(criteriaMinMax) <- colnames(performanceTable)
# lower bounds of the criteria for the determination of value functions
criteriaLBs=c(0,5,0)
names(criteriaLBs) <- colnames(performanceTable)
# upper bounds of the criteria for the determination of value functions
criteriaUBs=c(50,50,4)
names(criteriaUBs) <- colnames(performanceTable)
# weights
criteriaWeights <- c(1,3,2)
names(criteriaWeights) <- colnames(performanceTable)
assignments <- assignments<-MRSort(performanceTable,
                                          categoriesLowerProfiles,
                                          criteriaWeights,
                                          criteriaMinMax, 3)
```

```
names(assignments) <- rownames(performanceTable)
```
plotMRSortSortingProblem(performanceTable, categoriesLowerProfiles, assignments, criteriaMinMax, criteriaUBs, criteriaLBs)

plotPiecewiseLinearValueFunctions

*Function to plot piecewise linear value functions.*

### Description

Plots piecewise linear value function.

#### Usage

plotPiecewiseLinearValueFunctions(valueFunctions, criteriaIDs = NULL)

#### Arguments

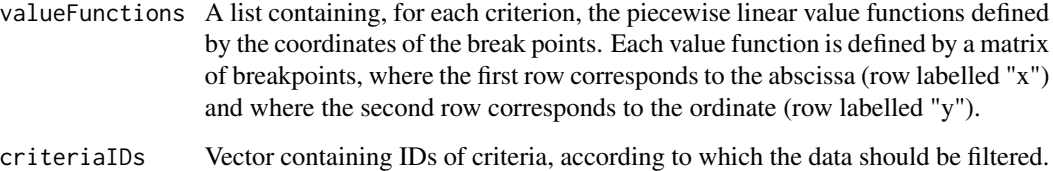

### Examples

```
v<-list(
 Price = array(c(30, 0, 16, 0, 2, 0.0875),
   dim=c(2,3), dimnames = list(c("x", "y"), NULL),
  Time = array(c(40, 0, 30, 0, 20, 0.025, 10, 0.9),
    dim = c(2, 4), dimnames = list(c("x", "y"), NULL)),Comfort = array(c(0, 0, 1, 0, 2, 0.0125, 3, 0.0125),dim = c(2, 4), dimnames = list(c("x", "y"), NULL)))
```
# plot the value functions

plotPiecewiseLinearValueFunctions(v)

<span id="page-36-0"></span>plotRadarPerformanceTable

*Function to plot radar plots of alternatives of a performance table.*

### Description

Plots radar plots of alternatives contained in a performance table, either in one radar plot, or on multiple radar plots. For a given alternative, the plot shows how far above/below average (the thick black line) each of the criteria performances values are (average taken w.r.t. to the filtered performance table).

#### Usage

plotRadarPerformanceTable(performanceTable,

```
criteriaMinMax=NULL,
alternativesIDs = NULL,
criteriaIDs = NULL,
overlay=FALSE)
```
#### Arguments

performanceTable

A matrix containing the performance table to be plotted. The columns are labelled according to the criteria IDs, and the rows according to the alternatives IDs.

criteriaMinMax Vector indicating whether criteria should be minimized or maximized. If it is given, a "higher" value in the radar plot corresponds to a more preferred value according to the decision maker. "min" (resp. "max") indicates that the criterion has to be minimized (maximized). The elements are named according to the IDs of the criteria. alternativesIDs

> Vector containing IDs of alternatives, according to which the data should be filtered.

criteriaIDs Vector containing IDs of criteria, according to which the data should be filtered. overlay Boolean value indicating if the plots should be overlayed on one plot (TRUE), or not (FALSE)

### Examples

library(MCDA)

```
performanceTable <- matrix(runif(6*9), ncol=6)
row.names(performanceTable) <- c("x1","x2","x3","x4","x5","x6","x7","x8","x9")
colnames(performanceTable) <- c("g1","g2","g3","g4","g5","g6")
```

```
criteriaMinMax <- c("min","max","min","max","min","max")
names(criteriaMinMax) <- c("g1","g2","g3","g4","g5","g6")
# plotRadarPerformanceTable(performanceTable, criteriaMinMax, overlay=TRUE)
plotRadarPerformanceTable(performanceTable, criteriaMinMax,
                       alternativesIDs = c("x1", "x2", "x3", "x4"),criteriaIDs = c("g1", "g3", "g4", "g5", "g6"),
                       overlay=FALSE)
# plotRadarPerformanceTable(performanceTable, criteriaMinMax,
# alternativesIDs = c("x1","x2"),
# criteriaIDs = c("g1","g3","g4","g5","g6"),
# overlay=FALSE)
```
TOPSIS *Technique for Order of Preference by Similarity to Ideal Solution (TOPSIS) method*

### **Description**

TOPSIS is a multi-criteria decision analysis method which was originally developed by Hwang and Yoon in 1981.

#### Usage

```
TOPSIS(performanceTable,
         criteriaWeights,
         criteriaMinMax,
         positiveIdealSolutions = NULL,
         negativeIdealSolutions = NULL,
         alternativesIDs = NULL,
         criteriaIDs = NULL)
```
### Arguments

```
performanceTable
```
Matrix or data frame containing the performance table. Each row corresponds to an alternative, and each column to a criterion. Rows (resp. columns) must be named according to the IDs of the alternatives (resp. criteria).

criteriaWeights

Vector containing the weights of the criteria. The elements are named according to the IDs of the criteria.

criteriaMinMax Vector containing the preference direction on each of the criteria. "min" (resp. "max") indicates that the criterion has to be minimized (maximized). The elements are named according to the IDs of the criteria.

#### TOPSIS 39

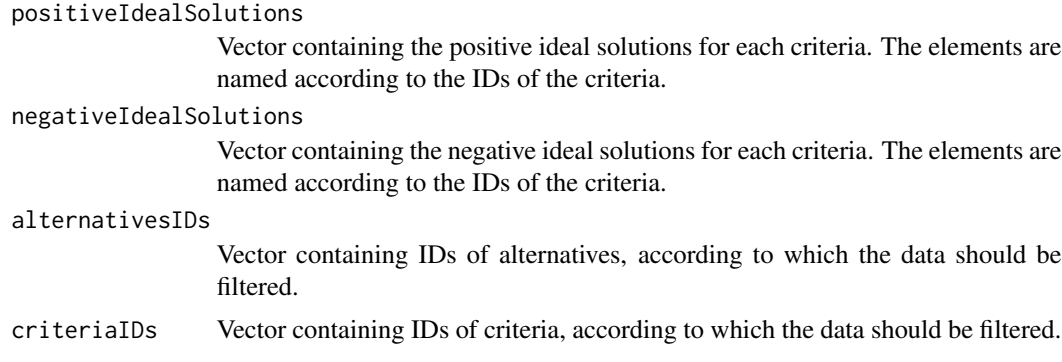

### Value

The function returns a vector containing the TOPSIS score for each alternative.

#### References

Hwang, C.L.; Yoon, K. (1981). Multiple Attribute Decision Making: Methods and Applications. New York: Springer-Verlag. http://hodgett.co.uk/topsis-in-excel/

```
performanceTable <- matrix(c(5490,51.4,8.5,285,6500,70.6,7,
                              288,6489,54.3,7.5,290),
                              nrow=3,
                              ncol=4,
                              byrow=TRUE)
row.names(performanceTable) <- c("Corsa","Clio","Fiesta")
colnames(performanceTable) <- c("Purchase Price","Economy",
                                   "Aesthetics","Boot Capacity")
weights <- c(0.35,0.25,0.25,0.15)
criteriaMinMax <- c("min", "max", "max", "max")
positiveIdealSolutions <- c(0.179573776, 0.171636015, 0.159499658, 0.087302767)
negativeIdealSolutions <- c(0.212610118, 0.124958799, 0.131352659, 0.085797547)
names(weights) <- colnames(performanceTable)
names(criteriaMinMax) <- colnames(performanceTable)
names(positiveIdealSolutions) <- colnames(performanceTable)
names(negativeIdealSolutions) <- colnames(performanceTable)
overall1 <- TOPSIS(performanceTable, weights, criteriaMinMax)
overall2 <- TOPSIS(performanceTable,
                       weights,
                       criteriaMinMax,
                       positiveIdealSolutions,
```

```
negativeIdealSolutions)
```

```
overall3 <- TOPSIS(performanceTable,
                      weights,
                      criteriaMinMax,
                      alternativesIDs = c("Corsa","Clio"),
                      criteriaIDs = c("Purchase Price","Economy","Aesthetics"))
overall4 <- TOPSIS(performanceTable,
                    weights,
                    criteriaMinMax,
                    positiveIdealSolutions,
                    negativeIdealSolutions,
                    alternativesIDs = c("Corsa","Clio"),
                    criteriaIDs = c("Purchase Price","Economy","Aesthetics"))
```
UTA *UTA method to elicit value functions.*

#### **Description**

Elicits value functions from a ranking of alternatives, according to the UTA method.

#### Usage

```
UTA(performanceTable, criteriaMinMax,
    criteriaNumberOfBreakPoints, epsilon,
    alternativesRanks = NULL,
    alternativesPreferences = NULL,
    alternativesIndifferences = NULL,
    criteriaLBs=NULL, criteriaUBs=NULL,
    alternativesIDs = NULL, criteriaIDs = NULL,
    kPostOptimality = NULL)
```
### Arguments

```
performanceTable
```
Matrix or data frame containing the performance table. Each row corresponds to an alternative, and each column to a criterion. Rows (resp. columns) must be named according to the IDs of the alternatives (resp. criteria).

criteriaMinMax Vector containing the preference direction on each of the criteria. "min" (resp. "max") indicates that the criterion has to be minimized (maximized). The elements are named according to the IDs of the criteria.

criteriaNumberOfBreakPoints

Vector containing the number of breakpoints of the piecewise linear value functions to be determined. Minimum 2. The elements are named according to the IDs of the criteria.

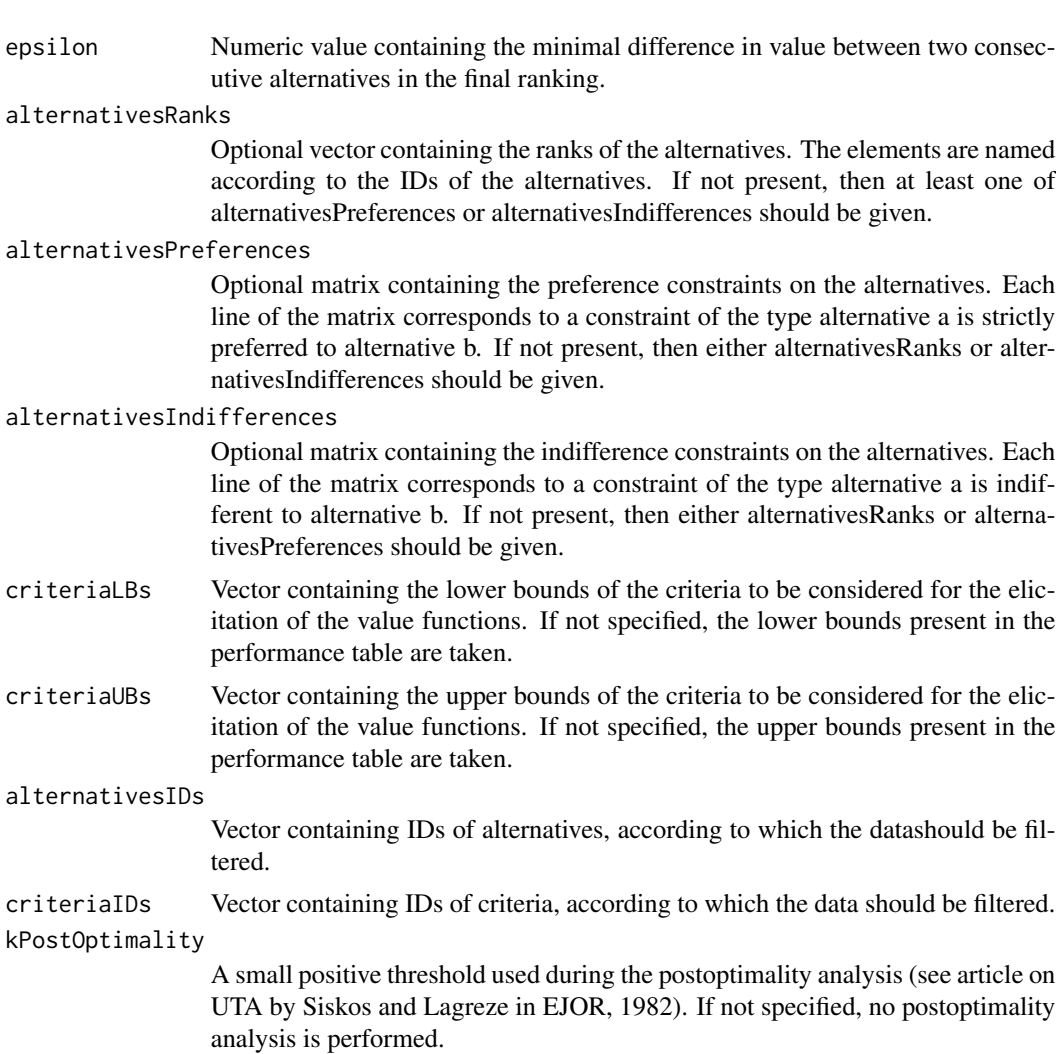

### Value

The function returns a list structured as follows :

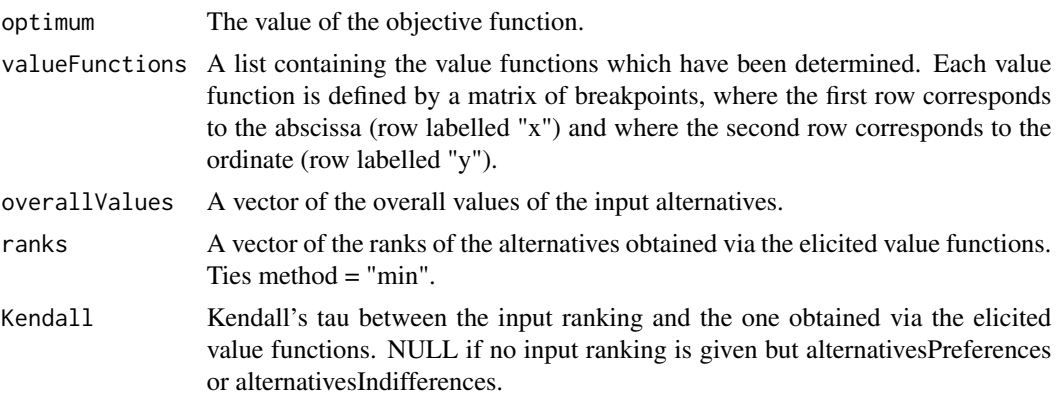

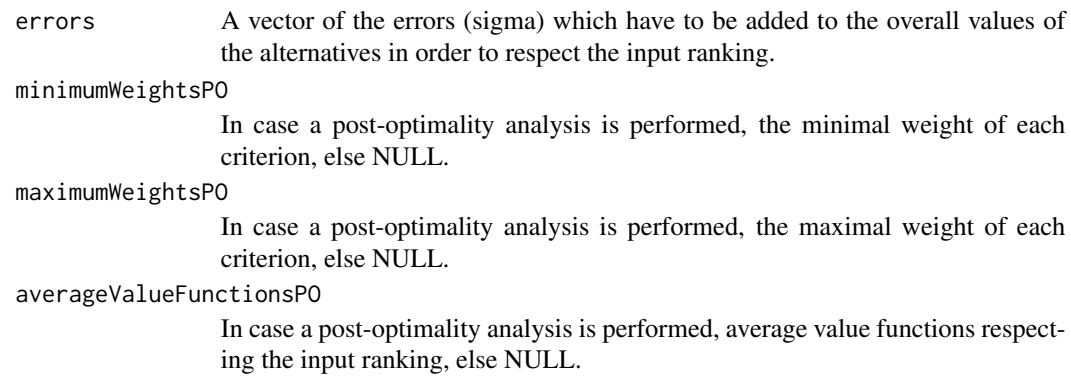

### References

E. Jacquet-Lagreze, J. Siskos, Assessing a set of additive utility functions for multicriteria decisionmaking, the UTA method, European Journal of Operational Research, Volume 10, Issue 2, 151–164, June 1982.

```
# the separation threshold
epsilon <-0.05
# the performance table
performanceTable <- rbind(
  c(3,10,1),
c(4,20,2),
c(2,20,0),
c(6,40,0),
c(30,30,3))
rownames(performanceTable) <- c("RER","METRO1","METRO2","BUS","TAXI")
colnames(performanceTable) <- c("Price","Time","Comfort")
# ranks of the alternatives
alternativesRanks <- c(1,2,2,3,4)
names(alternativesRanks) <- row.names(performanceTable)
# criteria to minimize or maximize
criteriaMinMax <- c("min","min","max")
names(criteriaMinMax) <- colnames(performanceTable)
# number of break points for each criterion
```

```
criteriaNumberOfBreakPoints <- c(3,4,4)
names(criteriaNumberOfBreakPoints) <- colnames(performanceTable)
x<-UTA(performanceTable, criteriaMinMax,
        criteriaNumberOfBreakPoints, epsilon,
        alternativesRanks = alternativesRanks)
# plot the value functions obtained
plotPiecewiseLinearValueFunctions(x$valueFunctions)
# apply the value functions on the original performance table
transformedPerformanceTable <- applyPiecewiseLinearValueFunctionsOnPerformanceTable(
  x$valueFunctions,
  performanceTable)
# calculate the overall score of each alternative
weightedSum(transformedPerformanceTable,c(1,1,1))
# ----------------------------------------
# ranking some cars (from original article on UTA by Siskos and Lagreze, 1982)
# the separation threshold
epsilon <-0.01
# the performance table
performanceTable <- rbind(
c(173, 11.4, 10.01, 10, 7.88, 49500),
c(176, 12.3, 10.48, 11, 7.96, 46700),
c(142, 8.2, 7.30, 5, 5.65, 32100),
c(148, 10.5, 9.61, 7, 6.15, 39150),
c(178, 14.5, 11.05, 13, 8.06, 64700),
c(180, 13.6, 10.40, 13, 8.47, 75700),
c(182, 12.7, 12.26, 11, 7.81, 68593),
c(145, 14.3, 12.95, 11, 8.38, 55000),
c(161, 8.6, 8.42, 7, 5.11, 35200),
c(117, 7.2, 6.75, 3, 5.81, 24800)
)
rownames(performanceTable) <- c(
  "Peugeot 505 GR",
  "Opel Record 2000 LS",
  "Citroen Visa Super E",
  "VW Golf 1300 GLS",
  "Citroen CX 2400 Pallas",
  "Mercedes 230",
  "BMW 520",
  "Volvo 244 DL",
```

```
"Peugeot 104 ZS",
  "Citroen Dyane")
colnames(performanceTable) <- c(
  "MaximalSpeed",
  "ConsumptionTown",
  "Consumption120kmh",
  "HP","Space",
  "Price")
# ranks of the alternatives
alternativesRanks <- c(1,2,3,4,5,6,7,8,9,10)
names(alternativesRanks) <- row.names(performanceTable)
# criteria to minimize or maximize
criteriaMinMax <- c("max","min","min","max","max","min")
names(criteriaMinMax) <- colnames(performanceTable)
# number of break points for each criterion
criteriaNumberOfBreakPoints <- c(5,4,4,5,4,5)
names(criteriaNumberOfBreakPoints) <- colnames(performanceTable)
# lower bounds of the criteria for the determination of value functions
criteriaLBs=c(110,7,6,3,5,20000)
names(criteriaLBs) <- colnames(performanceTable)
# upper bounds of the criteria for the determination of value functions
criteriaUBs=c(190,15,13,13,9,80000)
names(criteriaUBs) <- colnames(performanceTable)
x<-UTA(performanceTable, criteriaMinMax,
       criteriaNumberOfBreakPoints, epsilon,
       alternativesRanks = alternativesRanks,
       criteriaLBs = criteriaLBs, criteriaUBs = criteriaUBs)
# plot the value functions obtained
plotPiecewiseLinearValueFunctions(x$valueFunctions)
```
# apply the value functions on the original performance table

```
transformedPerformanceTable <- applyPiecewiseLinearValueFunctionsOnPerformanceTable(
     x$valueFunctions,
     performanceTable)
# calculate the overall score of each alternative
weights<-c(1,1,1,1,1,1)
names(weights)<-colnames(performanceTable)
weightedSum(transformedPerformanceTable,c(1,1,1,1,1,1))
# the same analysis with less extreme value functions
# from the post-optimality analysis
x<-UTA(performanceTable, criteriaMinMax,
       criteriaNumberOfBreakPoints, epsilon,
       alternativesRanks = alternativesRanks,
       criteriaLBs = criteriaLBs,
       criteriaUBs = criteriaUBs,
       kPostOptimality = 0.01)
# plot the value functions obtained
plotPiecewiseLinearValueFunctions(x$averageValueFunctionsPO)
# apply the value functions on the original performance table
transformedPerformanceTable <- applyPiecewiseLinearValueFunctionsOnPerformanceTable(
     x$averageValueFunctionsPO,
     performanceTable)
# calculate the overall score of each alternative
weights<-c(1,1,1,1,1,1)
names(weights)<-colnames(performanceTable)
weightedSum(transformedPerformanceTable,c(1,1,1,1,1,1))
# ----------------------------------------
# Let us consider only 2 criteria : Price and MaximalSpeed. What happens ?
# x<-UTA(performanceTable, criteriaMinMax,
# criteriaNumberOfBreakPoints, epsilon,
# alternativesRanks = alternativesRanks,
# criteriaLBs = criteriaLBs, criteriaUBs = criteriaUBs,
# criteriaIDs = c("MaximalSpeed","Price"))
```
# plot the value functions obtained

```
# plotPiecewiseLinearValueFunctions(x$valueFunctions,
# criteriaIDs = c("MaximalSpeed","Price"))
# apply the value functions on the original performance table
# transformedPerformanceTable <- applyPiecewiseLinearValueFunctionsOnPerformanceTable(
# x$valueFunctions,
# performanceTable,
# criteriaIDs = c("MaximalSpeed","Price")
# )
# calculate the overall score of each alternative
# weights<-c(1,1,1,1,1,1)
# names(weights)<-colnames(performanceTable)
# weightedSum(transformedPerformanceTable,
# weights, criteriaIDs = c("MaximalSpeed","Price"))
# ----------------------------------------
# An example without alternativesRanks, but with alternativesPreferences
# and alternativesIndifferences
alternativesPreferences <- rbind(c("Peugeot 505 GR","Opel Record 2000 LS"),
                               c("Opel Record 2000 LS","Citroen Visa Super E"))
alternativesIndifferences <- rbind(c("Peugeot 104 ZS","Citroen Dyane"))
x<-UTA(performanceTable, criteriaMinMax,
       criteriaNumberOfBreakPoints, epsilon = 0.1,
       alternativesPreferences = alternativesPreferences,
       alternativesIndifferences = alternativesIndifferences,
       criteriaLBs = criteriaLBs, criteriaUBs = criteriaUBs
       )
```
UTADIS *UTADIS method to elicit value functions in view of sorting alternatives in ordered categories*

### Description

Elicits value functions from assignment examples, according to the UTADIS method.

#### Usage

```
UTADIS(performanceTable, criteriaMinMax,
    criteriaNumberOfBreakPoints,
    alternativesAssignments, categoriesRanks, epsilon,
```
<span id="page-45-0"></span>

```
criteriaLBs=NULL, criteriaUBs=NULL,
alternativesIDs = NULL, criteriaIDs = NULL,
categoriesIDs = NULL)
```
## Arguments

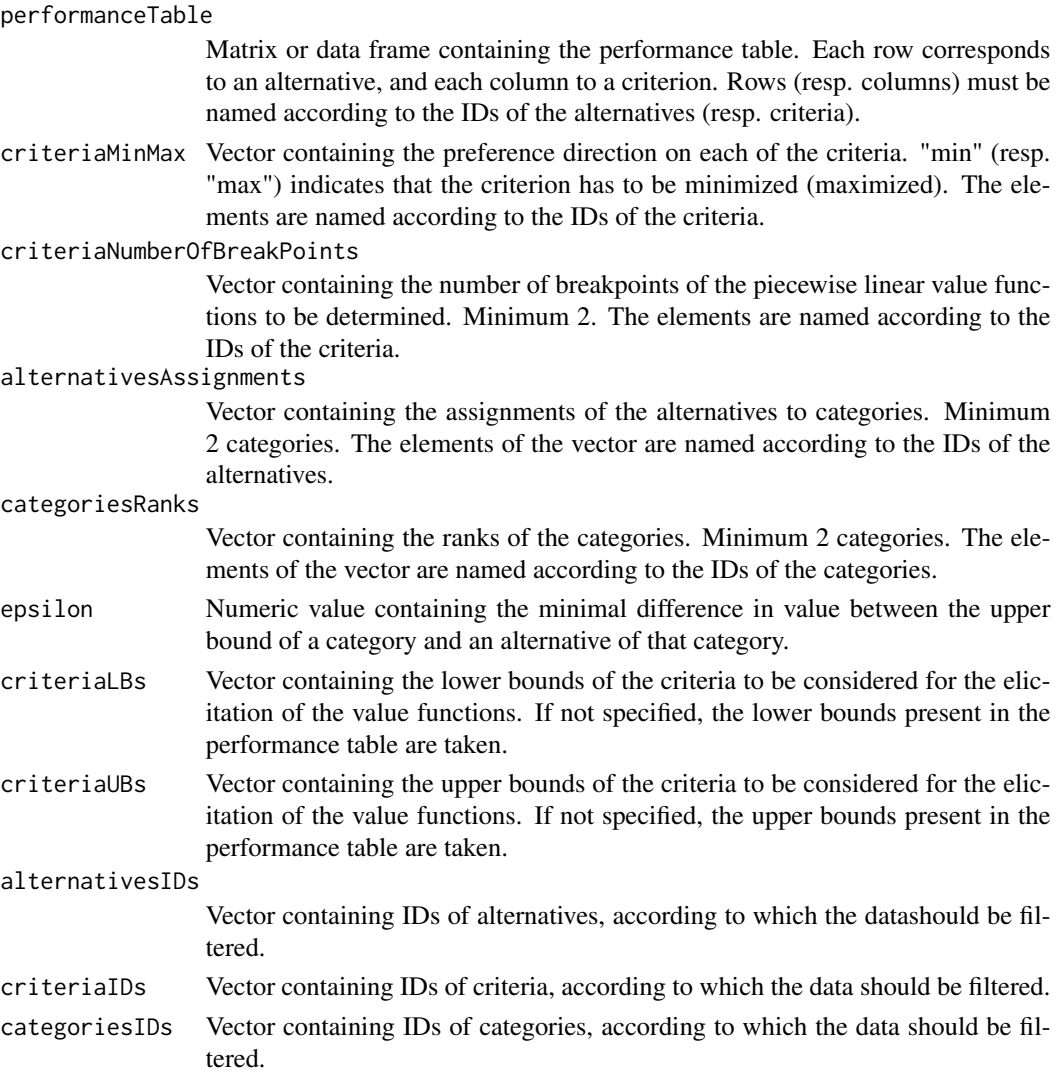

### Value

The function returns a list structured as follows :

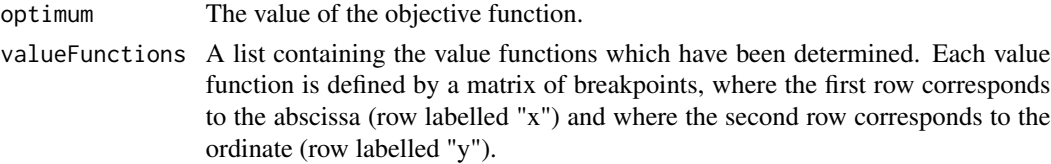

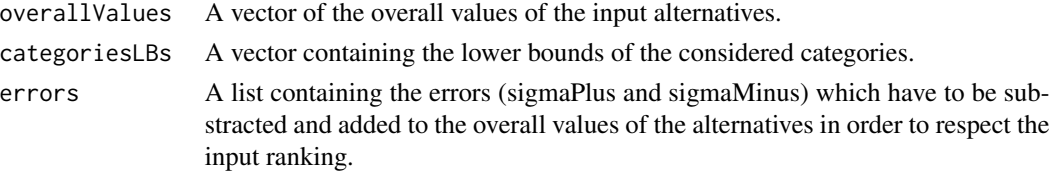

#### References

J.M. Devaud, G. Groussaud, and E. Jacquet-Lagrèze, UTADIS : Une méthode de construction de fonctions d'utilité additives rendant compte de jugements globaux, European Working Group on Multicriteria Decision Aid, Bochum, 1980.

```
# the separation threshold
epsilon <-0.05
# the performance table
performanceTable <- rbind(
 c(3,10,1),
 c(4, 20, 2),
 c(2, 20, 0),
 c(6,40,0),
 c(30,30,3))
rownames(performanceTable) <- c("RER","METRO1","METRO2","BUS","TAXI")
colnames(performanceTable) <- c("Price","Time","Comfort")
# ranks of the alternatives
alternativesAssignments <- c("good","medium","medium","bad","bad")
names(alternativesAssignments) <- row.names(performanceTable)
# criteria to minimize or maximize
criteriaMinMax <- c("min","min","max")
names(criteriaMinMax) <- colnames(performanceTable)
# number of break points for each criterion
criteriaNumberOfBreakPoints <- c(3,4,4)
names(criteriaNumberOfBreakPoints) <- colnames(performanceTable)
# ranks of the categories
categoriesRanks <- c(1,2,3)
```

```
names(categoriesRanks) <- c("good","medium","bad")
x<-UTADIS(performanceTable, criteriaMinMax, criteriaNumberOfBreakPoints,
           alternativesAssignments, categoriesRanks,0.1)
# filtering out category "good" and assigment examples "RER" and "TAXI"
y<-UTADIS(performanceTable, criteriaMinMax, criteriaNumberOfBreakPoints,
           alternativesAssignments, categoriesRanks,0.1,
           categoriesIDs=c("medium","bad"),
           alternativesIDs=c("METRO1","METRO2","BUS"))
# working furthermore on only 2 criteria : "Comfort" and "Time"
z<-UTADIS(performanceTable, criteriaMinMax, criteriaNumberOfBreakPoints,
            alternativesAssignments, categoriesRanks,0.1,
            criteriaIDs=c("Comfort","Time"))
```
UTASTAR *UTASTAR method to elicit value functions.*

#### Description

Elicits value functions from a ranking of alternatives, according to the UTASTAR method.

#### Usage

```
UTASTAR(performanceTable, criteriaMinMax,
    criteriaNumberOfBreakPoints, epsilon,
    alternativesRanks = NULL,
    alternativesPreferences = NULL,
    alternativesIndifferences = NULL,
   criteriaLBs=NULL, criteriaUBs=NULL,
    alternativesIDs = NULL, criteriaIDs = NULL,
   kPostOptimality = NULL)
```
#### **Arguments**

performanceTable

Matrix or data frame containing the performance table. Each row corresponds to an alternative, and each column to a criterion. Rows (resp. columns) must be named according to the IDs of the alternatives (resp. criteria).

criteriaMinMax Vector containing the preference direction on each of the criteria. "min" (resp. "max") indicates that the criterion has to be minimized (maximized). The elements are named according to the IDs of the criteria.

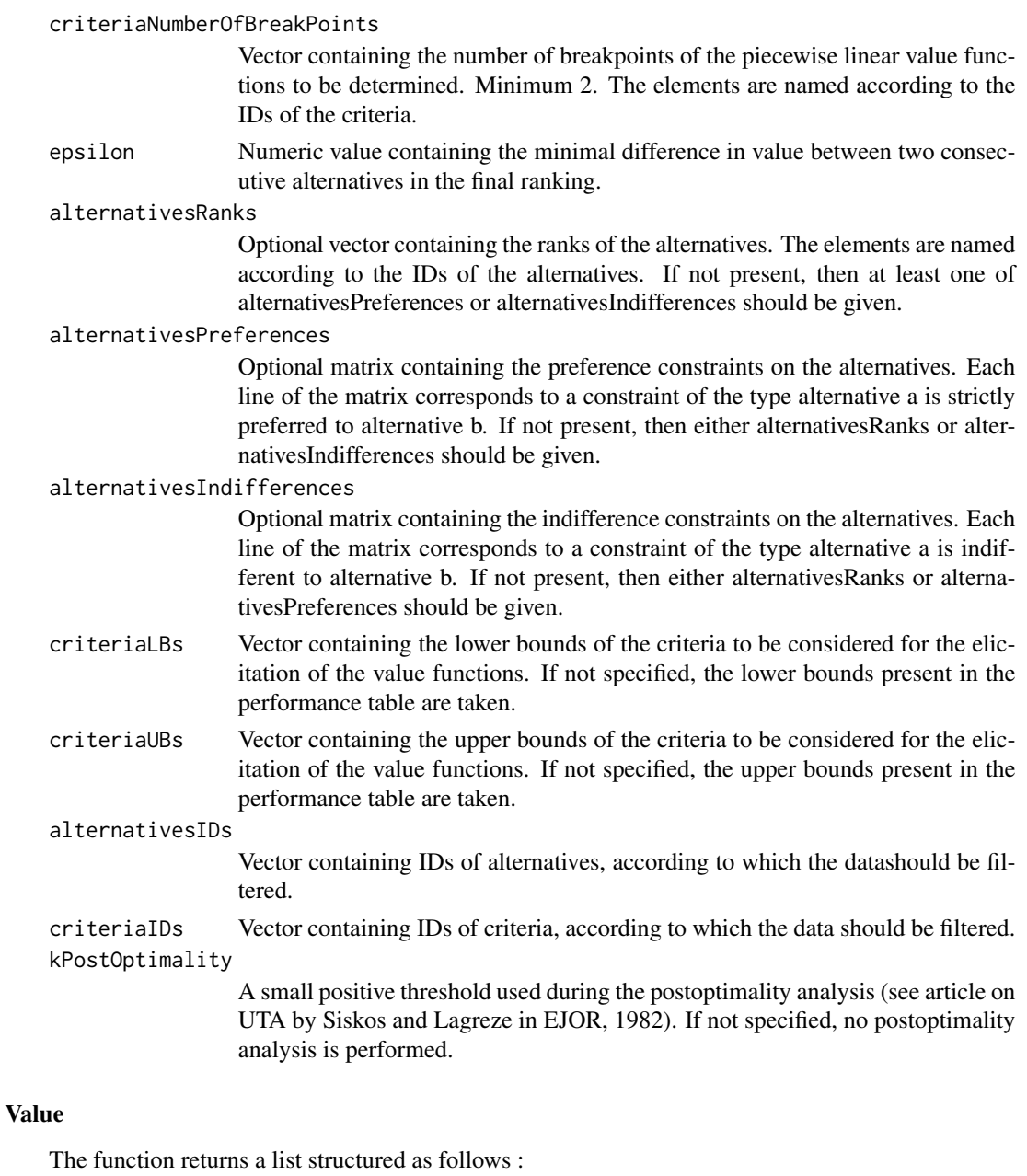

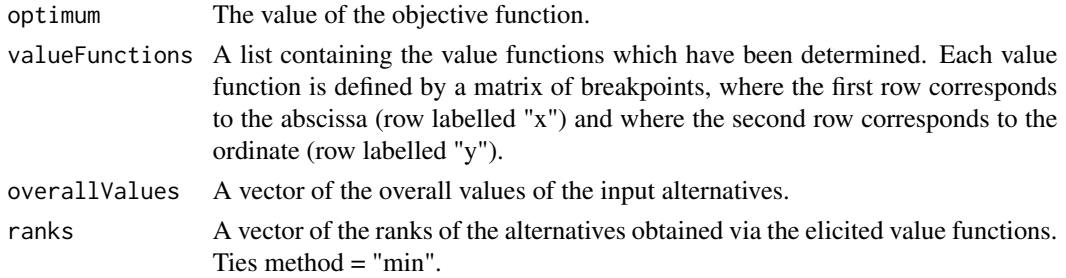

#### UTASTAR 51

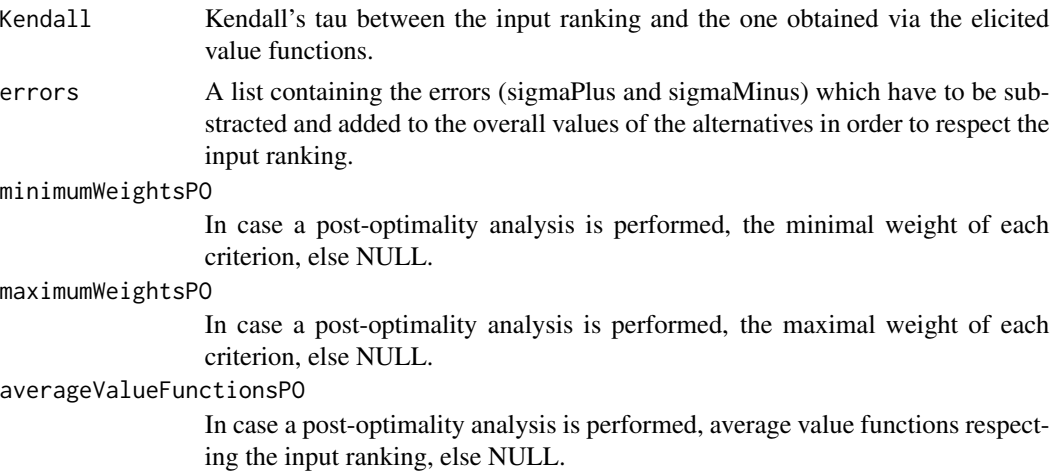

#### References

Siskos, Y. and D. Yannacopoulos, UTASTAR: An ordinal regression method for building additive value functions, Investigacao Operacional , 5 (1), 39–53, 1985.

```
# the separation threshold
epsilon <-0.05
# the performance table
performanceTable <- rbind(
  c(3,10,1),
c(4, 20, 2),
c(2,20,0),
c(6, 40, 0),
c(30,30,3))
rownames(performanceTable) <- c("RER","METRO1","METRO2","BUS","TAXI")
colnames(performanceTable) <- c("Price","Time","Comfort")
# ranks of the alternatives
alternativesRanks <- c(1,2,2,3,4)
names(alternativesRanks) <- row.names(performanceTable)
# criteria to minimize or maximize
criteriaMinMax <- c("min","min","max")
names(criteriaMinMax) <- colnames(performanceTable)
```

```
# number of break points for each criterion
criteriaNumberOfBreakPoints <- c(3,4,4)
names(criteriaNumberOfBreakPoints) <- colnames(performanceTable)
x<-UTASTAR(performanceTable, criteriaMinMax,
        criteriaNumberOfBreakPoints, epsilon,
        alternativesRanks = alternativesRanks)
# plot the value functions obtained
plotPiecewiseLinearValueFunctions(x$valueFunctions)
# apply the value functions on the original performance table
transformedPerformanceTable <- applyPiecewiseLinearValueFunctionsOnPerformanceTable(
  x$valueFunctions,
  performanceTable)
# calculate the overall score of each alternative
weightedSum(transformedPerformanceTable,c(1,1,1))
# ----------------------------------------
# ranking some cars (from original article on UTA by Siskos and Lagreze, 1982)
# the separation threshold
epsilon <-0.01
# the performance table
performanceTable <- rbind(
c(173, 11.4, 10.01, 10, 7.88, 49500),
c(176, 12.3, 10.48, 11, 7.96, 46700),
c(142, 8.2, 7.30, 5, 5.65, 32100),
c(148, 10.5, 9.61, 7, 6.15, 39150),
c(178, 14.5, 11.05, 13, 8.06, 64700),
c(180, 13.6, 10.40, 13, 8.47, 75700),
c(182, 12.7, 12.26, 11, 7.81, 68593),
c(145, 14.3, 12.95, 11, 8.38, 55000),
c(161, 8.6, 8.42, 7, 5.11, 35200),
c(117, 7.2, 6.75, 3, 5.81, 24800)
\lambdarownames(performanceTable) <- c(
  "Peugeot 505 GR",
  "Opel Record 2000 LS",
  "Citroen Visa Super E",
  "VW Golf 1300 GLS",
  "Citroen CX 2400 Pallas",
  "Mercedes 230",
```
### UTASTAR 53

```
"BMW 520",
  "Volvo 244 DL",
  "Peugeot 104 ZS",
  "Citroen Dyane")
colnames(performanceTable) <- c(
  "MaximalSpeed",
  "ConsumptionTown",
  "Consumption120kmh",
 "HP",
  "Space",
  "Price")
# ranks of the alternatives
alternativesRanks <- c(1,2,3,4,5,6,7,8,9,10)
names(alternativesRanks) <- row.names(performanceTable)
# criteria to minimize or maximize
criteriaMinMax <- c("max","min","min","max","max","min")
names(criteriaMinMax) <- colnames(performanceTable)
# number of break points for each criterion
criteriaNumberOfBreakPoints <- c(5,4,4,5,4,5)
names(criteriaNumberOfBreakPoints) <- colnames(performanceTable)
# lower bounds of the criteria for the determination of value functions
criteriaLBs=c(110,7,6,3,5,20000)
names(criteriaLBs) <- colnames(performanceTable)
# upper bounds of the criteria for the determination of value functions
criteriaUBs=c(190,15,13,13,9,80000)
names(criteriaUBs) <- colnames(performanceTable)
x<-UTASTAR(performanceTable, criteriaMinMax,
        criteriaNumberOfBreakPoints, epsilon,
        alternativesRanks = alternativesRanks,
        criteriaLBs = criteriaLBs, criteriaUBs = criteriaUBs)
# plot the value functions obtained
```
plotPiecewiseLinearValueFunctions(x\$valueFunctions)

```
# apply the value functions on the original performance table
transformedPerformanceTable <- applyPiecewiseLinearValueFunctionsOnPerformanceTable(
     x$valueFunctions,
     performanceTable)
# calculate the overall score of each alternative
weights<-c(1,1,1,1,1,1)
names(weights)<-colnames(performanceTable)
weightedSum(transformedPerformanceTable,c(1,1,1,1,1,1))
# the same analysis with less extreme value functions
# from the post-optimality analysis
x<-UTASTAR(performanceTable, criteriaMinMax,
       criteriaNumberOfBreakPoints, epsilon,
       alternativesRanks = alternativesRanks,
       criteriaLBs = criteriaLBs,
       criteriaUBs = criteriaUBs,
       kPostOptimality = 0.01)
# plot the value functions obtained
plotPiecewiseLinearValueFunctions(x$averageValueFunctionsPO)
# apply the value functions on the original performance table
transformedPerformanceTable <- applyPiecewiseLinearValueFunctionsOnPerformanceTable(
     x$averageValueFunctionsPO,
     performanceTable)
# calculate the overall score of each alternative
weights<-c(1,1,1,1,1,1)
names(weights)<-colnames(performanceTable)
weightedSum(transformedPerformanceTable,c(1,1,1,1,1,1))
# ----------------------------------------
# Let us consider only 2 criteria : Price and MaximalSpeed. What happens ?
x<-UTASTAR(performanceTable, criteriaMinMax,
       criteriaNumberOfBreakPoints, epsilon,
       alternativesRanks = alternativesRanks,
       criteriaLBs = criteriaLBs, criteriaUBs = criteriaUBs,
       criteriaIDs = c("MaximalSpeed","Price"))
```
### <span id="page-54-0"></span>weightedSum 55

```
# plot the value functions obtained
plotPiecewiseLinearValueFunctions(x$valueFunctions,
                                  criteriaIDs = c("MaximalSpeed","Price"))
# apply the value functions on the original performance table
transformedPerformanceTable <- applyPiecewiseLinearValueFunctionsOnPerformanceTable(
 x$valueFunctions,
 performanceTable,
 criteriaIDs = c("MaximalSpeed","Price")
 \lambda# calculate the overall score of each alternative
weights<-c(1,1,1,1,1,1)
names(weights)<-colnames(performanceTable)
weightedSum(transformedPerformanceTable,
          weights, criteriaIDs = c("MaximalSpeed","Price"))
# ----------------------------------------
# An example without alternativesRanks, but with alternativesPreferences
# and alternativesIndifferences
alternativesPreferences <- rbind(c("Peugeot 505 GR","Opel Record 2000 LS"),
                                c("Opel Record 2000 LS","Citroen Visa Super E"))
alternativesIndifferences <- rbind(c("Peugeot 104 ZS","Citroen Dyane"))
x<-UTASTAR(performanceTable, criteriaMinMax,
        criteriaNumberOfBreakPoints, epsilon = 0.1,
        alternativesPreferences = alternativesPreferences,
        alternativesIndifferences = alternativesIndifferences,
        criteriaLBs = criteriaLBs, criteriaUBs = criteriaUBs
        )
```
weightedSum *Weighted sum of evaluations of alternatives.*

#### Description

Computes the weighted sum of the evaluations of alternatives, stored in a performance table, with respect to a vector of criteria weights.

### Usage

```
weightedSum(performanceTable, criteriaWeights,
     alternativesIDs = NULL, criteriaIDs = NULL)
```
### Arguments

performanceTable

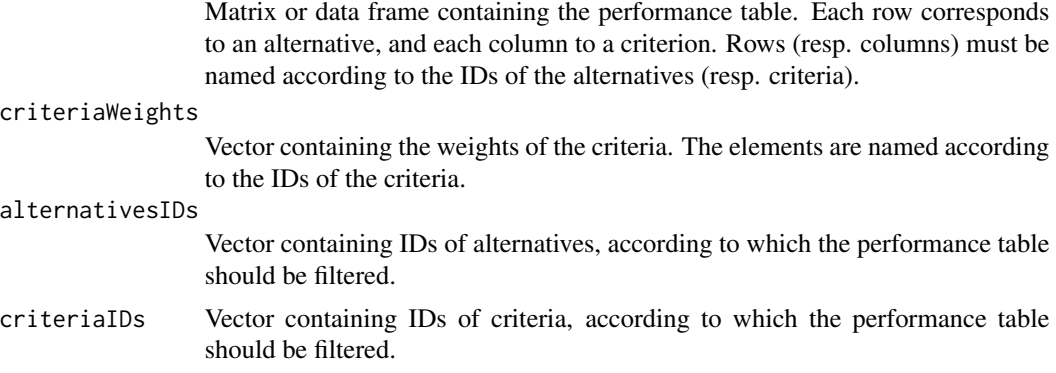

### Value

The function returns a vector containing the weighted sum of the alternatives with respect to the criteria weights.

### Examples

```
performanceTable <- matrix(runif(3*4), ncol=3)
```

```
row.names(performanceTable) <- c("x1","x2","x3","x4")
```

```
colnames(performanceTable) <- c("g1","g2","g3")
```
weights  $\leq c(1,2,3)$ 

names(weights) <- c("g1","g2","g3")

```
overall1 <- weightedSum(performanceTable, weights)
```

```
overall2 <- weightedSum(performanceTable, weights,
     alternativesIDs <- c("x2","x3"), criteriaIDs <- c("g2","g3"))
```
# <span id="page-56-0"></span>Index

```
∗Topic methods
    additiveValueFunctionElicitation,
        \mathcal{D}25
        6
    assignAlternativesToCategoriesByThresholds,
        7
    LPDMRSort, 9
    LPDMRSortIdentifyIncompatibleAssignments,
plotAlternativesValuesPreorder, 32
        12
    LPDMRSortInferenceExact, 15
    MRSort, 20
    MRSortIdentifyIncompatibleAssignments,
        23
    MRSortInferenceApprox, 25
    MRSortInferenceExact, 28
    normalizePerformanceTable, 30
    plotAlternativesValuesPreorder, 32
    plotMRSortSortingProblem, 34
    plotPiecewiseLinearValueFunctions,
        36
    plotRadarPerformanceTable, 37
    UTA, 40
    UTADIS, 46
    UTASTAR, 49
    weightedSum, 55
additiveValueFunctionElicitation, 2
AHP, 5
applyPiecewiseLinearValueFunctionsOnPerformanceTable,
        6
assignAlternativesToCategoriesByThresholds,
        7
LPDMRSort, 9
LPDMRSortIdentifyIncompatibleAssignments,
        12
LPDMRSortInferenceExact, 15
MARE, 18
                                             MRSort, 20
                                             MRSortIdentifyIncompatibleAssignments,
                                                     23
                                             MRSortInferenceExact, 28
                                             normalizePerformanceTable, 30
                                             plotMARE, 33
                                             plotMRSortSortingProblem, 34
                                             plotPiecewiseLinearValueFunctions, 36
                                             plotRadarPerformanceTable, 37
                                             TOPSIS, 38
                                             UTA, 40
                                             UTADIS, 46
                                             UTASTAR, 49
                                             weightedSum, 55
```